# **Univerzita Hradec Králové Přírodovědecká fakulta katedra biologie**

## DNA barcoding jako nástroj ochrany biodiverzity přírody střední Evropy a jeho popularizace ve výuce biologie středních škol

Bakalářská práce

Autor: Adéla Křepelová Studijní program: B0114A030004 Biologie se zaměřením na vzdělávání Studijní obor: BVBI - BVIN

Vedoucí práce: RNDr. Josef Halda, Ph.D.

Hradec Králové 2024

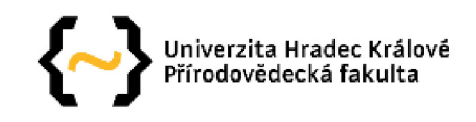

## **Zadání bakalářské práce**

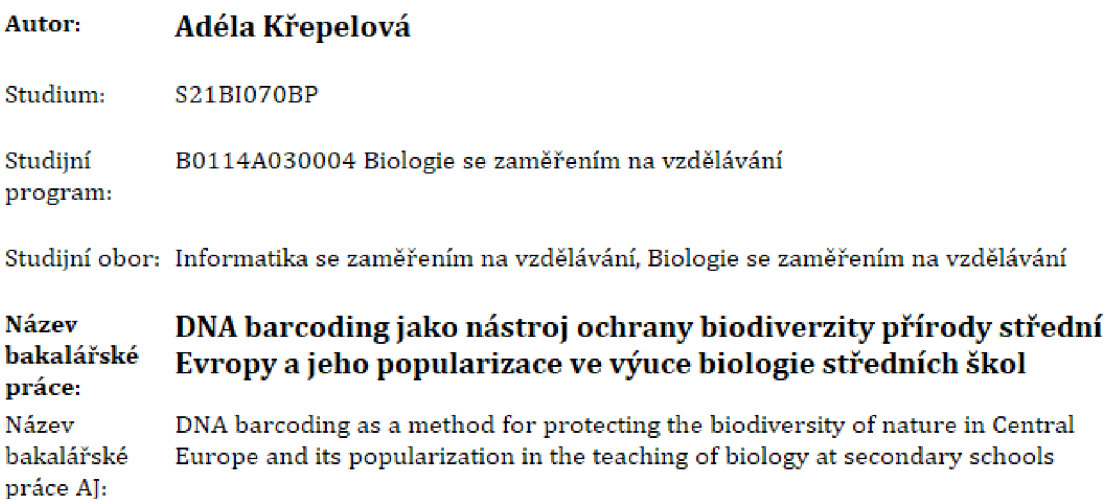

#### **Cíl, metody, literatura, předpoklady:**

Běžné metody ochrany druhů, závislé na malém počtu specialistům kteří dokáží identifikovat určitou skupinu organismů, jsou v celosvětovém měřítku málo efektivní. Určování taxonů na molekulární úrovni se v současnosti stává a v budoucnu brzy bude snadno dostupné biologům a ochráncům přírody.

Cílem BP je přiblížit metody molekulární genetiky využívané k ochraně druhů za pomoci didaktických pomůcek, které propojují obory biologie a informatika.

CASIRAGHI, M., LABRA, M., FERRI, E., GALIMBERTI, A. & DE MATTIA, F. (2010): DNA barcoding: a six-question tour to improve users' awareness about the method. BRIEFINGS IN BIOINFORMATICS 11: 440-453.

DESALLE, R., EGAN, M. G. & SIDDALL, M. [2005): The unholy trinity: taxonomy, species delimitation and DNA barcoding. PHILOSOPHICAL TRANSACTIONS OF THE ROYAL SOCIETY B-BIOLOGICAL SCIENCES 360: 1905-1916.

FAZEKAS, A. J.; BURGESS, K. S.; KESANAKURTI, P. R.; GRAHAM, S. W.; NEWMASTER. S. G.; HUSBAND B. C; PERCY, D. M.; HAJIBABAEI, M.; BARRETT. S. C. H. [2003): Multiple Multilocus DNA Barcodes from the Plastid Genome Discriminate Plant Species Equally Well. PLoS ONE 3[7): e2802.

IBOL [2023): International Barcode of Life project [iBOL) [online], [cit. 2023-01-15] Dostupne z: https://www.gbif.org/dataset/040c5662-da76-4782-a48e-cdea1892d14c/metrics

Zadávající Katedra biologie, pracoviště: přírodovědecká fakulta

Vedoucí RNDr. Josef Halda, Ph.D. práce:

Datum zadání závěrečné práce: 23,1,2020

## **PROHLÁŠENÍ**

Prohlašuji, že jsem bakalářskou práci vypracovala pod vedením vedoucího závěrečné práce samostatně a uvedla jsem všechny použité prameny a literaturu.

V Hradci Králové dne

Adéla Křepelová

## **PODĚKOVÁNÍ**

Mé poděkování patří RNDr. Josefu Haldovi, Ph.D. za odborné vedení, trpělivost a ochotu, kterou mi v průběhu zpracování bakalářské práce věnoval.

## **ANOTACE**

KŘEPELOVÁ, Adéla. *DNA barcoding jako nástroj ochrany biodiverzity přírody střední Evropy a jeho popularizace ve výuce biologie středních škol.* Hradec Králové, 2024. Bakalářská práce na Přírodovědecké fakultě Univerzity Hradec Králové. Vedoucí bakalářské práce Josef Halda. 37 s.

Bakalářská práce je zaměřená na DNA barcoding jako nástroj ochrany biodiverzity a jeho popularizaci ve výuce na středních školách. V práci je uvedeno, jaké množství organismů střední Evropy je ohroženo a které faktory je nejvíce ohrožují. Jsou zde krátce shrnuty metody molekulární biologie a informace o DNA barcodingu. Součástí práce je didaktický materiál v podobě pracovních listů a online únikové hry. Tyto pomůcky mají žákům nejen představit koncept DNA barcodingu, ale také je aktivně zapojit do procesu učení prostřednictvím interaktivních forem vyučování. Efektivita didaktických pomůcek byla zhodnocena prostřednictvím zpětné vazby od vyučujících a žáků středních škol. Celkově práce představuje možnosti výuky DNA barcodingu na středních školách a zdůrazňuje jeho potenciál v ochraně biodiverzity.

Klíčová slova: DNA barcoding, ochrana biodiverzity, popularizace DNA barcodingu na SŠ, identifikace organismů

## **ANNOTATION**

KŘEPELOVÁ, Adéla. *DNA barcoding as a method for protecting the biodiversity of nature in Central Europe and its popularization in the teaching of biology at secondary schools.* Hradec Králové, 2024. Bachelor Thesis at Faculty of Science University of Hradec Králové. Thesis Supervisor Josef Halda. 37 p.

The bachelor thesis is focused on DNA barcoding as a tool for biodiversity conservation and its popularization in secondary school education. In the thesis it is mentioned what number of organisms of Central Europe is threatened and what factors threaten them the most. Molecular biology methods and information on DNA barcoding are briefly summarised. The thesis includes didactic material in the form of worksheets and an online escape game. These materials are designed not only to introduce the concept of DNA barcoding to students, but also to actively participate them in the learning process through interactive forms of teaching. The effectiveness of the didactic materials was evaluated through feedback from teachers and secondary school students. Overall, the thesis presents the possibilities of teaching DNA barcoding in secondary schools and highlights its potential in biodiversity conservation.

Keywords: DNA barcoding, biodiversity conservation, popularization of DNA barcoding at secondary schools, identification of organism

## **Obsah**

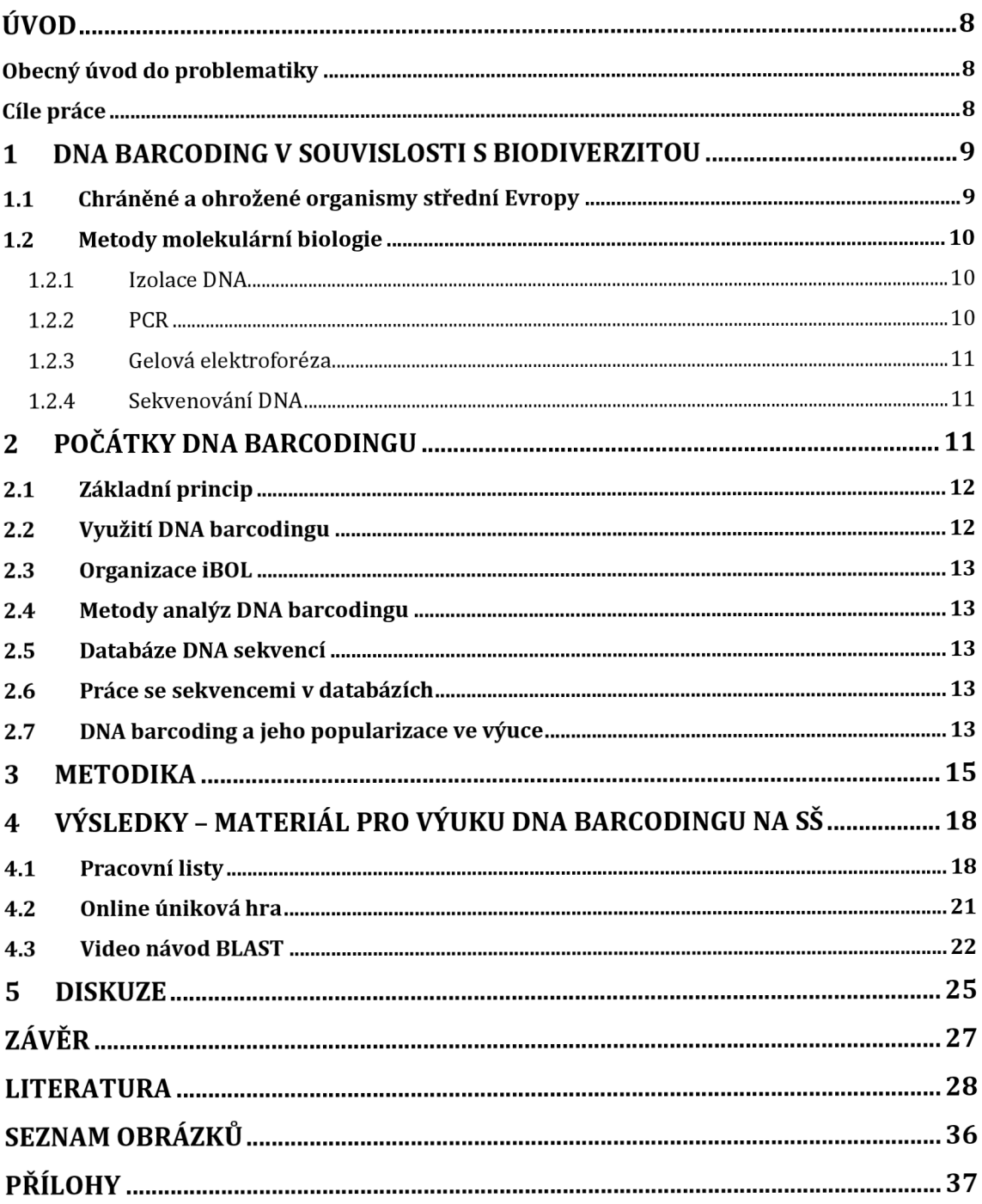

## **Úvod**

## **Obecný úvod do problematiky**

Ve střední Evropě žije velké množství rozmanitých živočichů, rostlin a jiných organismů, které jsou velmi důležité pro fungování ekosystémů, a především souvisí s udržováním ekologické rovnováhy. Biodiverzita se v průběhu evoluce neustále měnila, střídala se období hromadného vymírání s obdobími intenzivní speciace. V současné době je míra extinkce o dost vyšší než rychlost speciace, a to obzvláště zásluhou lidské činnosti, proto je ochrana biologické rozmanitosti jedním z hlavních zájmů soudobé společnosti.

Ačkoliv se na první pohled může zdát, že DNA barcoding a biodiverzita spolu nesouvisí, opak je pravdou. Díky DNA barcodingu, který nám umožňuje identifikovat druhy na základě jejich genetického kódu, můžeme lépe poznávat, monitorovat a chránit přírodu střední Evropy.

Tento inovativní a relativně nový nástroj, který propojuje obory biologie, genetiky, ekologie a moderní technologie by měl být využit ve výuce biologie středních škol ke zvýšení povědomí o ochraně biodiverzity. Popularizace této problematiky a seznámení s obecně málo známým nástrojem podnítí zájem žáků o vědu a bude je motivovat ke studiu environmentálních či biologických oborů. Zapojení DNA barcodingu do výuky přinese žákům například přímý kontakt s přírodou při sběru vzorků pro následné analýzy a zároveň může vést žáky k zodpovědnějšímu přístupu k životnímu prostředí a k péči o přírodu v každodenním životě. Dle mého názoru je popularizace DNA barcodingu ve výuce biologie na středních školách klíčovým krokem k vytvoření ekologicky smýšlející společnosti, která si váží přírody a chrání ji.

Motivací k vytvoření této bakalářské práce je především snaha přispět k rozšíření povědomí o využití DNA barcodingu v ochraně biodiverzity a jeho možnostech v rámci výuky biologie na středních školách.

## **Cíle práce**

Cílem práce je zpracovat přehled dosavadních znalostí o dané problematice formou literární rešerše. Zvláštní důraz je kladen na přiblížení metod molekulární genetiky využívaných k ochraně druhů za pomoci didaktických pomůcek, které propojují obory biologie a informatiku. Hlavním cílem je vytvoření didaktického materiálu, který bych ráda využila se studenty v hodinách biologie na střední škole.

## **1 DNA Barcoding v souvislosti s biodiverzitou**

Rozmanitost žijících organismů na Zemi ve všech formách označujeme jako biodiverzitu neboli biologická rozmanitost. Pod pojmem biodiverzita si představujeme taxony na různých úrovních, různorodost mezi druhy, a dokonce i ekosystémy, proto můžeme biodiverzitu rozdělit do 3 kategorií na biodiverzitu ekosystémovou, druhovou a genetickou (Wijacki, 2016).

Ekosystémová biodiverzita, jak název napovídá je rozmanitost ekosystémů, nik, biotopů či krajin ve kterých se organismy vyskytují. Druhovou biodiverzitou se rozumí zastoupení jedinců určitého druhu na určitém území (Plesník, 2019). Druhová biodiverzita je působením klimatických podmínek vcelku proměnlivá. Obecně lze říct, že v rovníkových oblastech je diverzita větší oproti oblastem směrem k pólům. Tato proměnlivost úzce souvisí i s životními podmínkami, které stanoviště organismům poskytují (Švecová, 2007). Genetická diverzita vyjadřuje variabilitu genů a můžeme ji měřit za pomoci metod molekulární biologie (Storch, 2019).

Kromě výše zmiňovaného dělení diverzity existuje i členění dle velikosti pozorovaného území. Diverzita na malém území v jednom společenstvu se označuje jako alfadiverzita. Gamadiverzita označuje diverzitu celého stanoviště tvořenou všemi druhy, které se na daném území vyskytují. Betadiverzita vyjadřuje poměr mezi gama a alfa diverzitou. Je závislá na tom, jak moc se mezi jednotlivými stanovišti mění druhová skladba (Plesník, 2019).

Centrem biodiverzity střední Evropy jsou hory. Jedná se o tzv. oreální fenomén, k dy je krajina členitější a vytváří pestrou škálu abiotických podmínek a díky tomu zde najdeme více než 2500 druhů cévnatých rostlin což je víc než 20 % veškeré evropské flóry (Horáček, 2015).

#### **1.1 Chráněné a ohrožené organismy střední Evropy**

K tomu, abychom mohli mluvit o organismech střední Evropy, je důležité si definovat, které státy patří do střední Evropy, vymezit si hranice, protože členění Evropy má různá pojetí a velmi často se liší. Střední Evropu si tedy definuji jako Rakousko, Německo, Polsko, Švýcarsko, Lichtenštejnsko, Slovinsko, Maďarsko, Česko a Slovensko (Shivli, 2021).

Určit celkový počet organismů je opravdu nadlidský úkol, hlavně protože je velké množ ství organismů stále neobjevených a míra extinkce je v současné době enormní. Nicméně víme, že ve střední Evropě se můžeme setkat přibližně s 3800 různými druhy z říše živočichů, rostlin a hub, které jsou více či méně ohroženy nebo je více než pravděpodobné, že se brzy ohroženými stanou. Z tohoto množství je nejvíce dotčeno asi 624 druhů, což je vcelku znepokojivé číslo (IUCN, 2023).

Díky červenému seznamu IUCN (viz Graf 1) víme, že 10 druhů ze střední Evropy již vyhynulo, kriticky ohrožených je 114 druhů, ohrožených 193 druhů a 317 druhů je zranitelných. O něco lépe jsou na tom málo dotčené druhy, kterých je 2584 a téměř ohrožené druhy, těch je 219, nicméně to se může poměrně rychle změnit a tyto relativně "neohrožené" organismy mohou být takřka mrknutím oka na pokraji vyhynutí nebo naopak se jim začne dařit a jejich počty výrazně stoupnou. Na červeném seznamu se nachází i organismy, o kterých nemáme dostatek informací, tudíž nemůžeme jednoznačně říct, jestli ohrožené jsou nebo ne. Těchto organismů ve střední Evropě je 292 (IUCN, 2023).

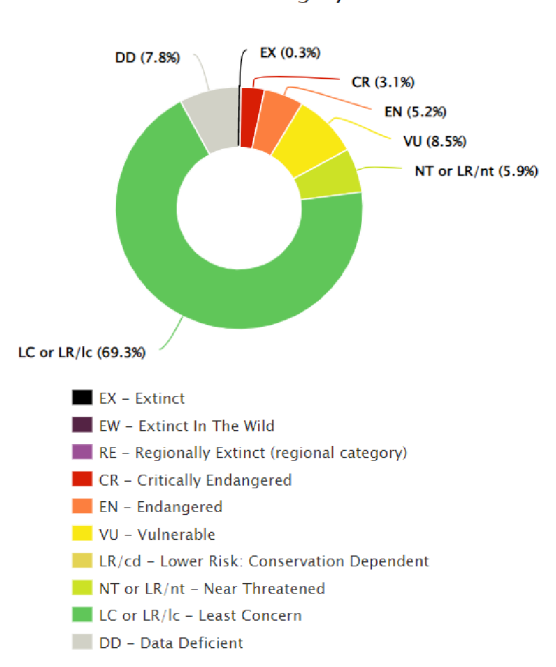

**Red List category** 

*Graf1: organismy střední Evropy na červeném seznamu IUCN (zdroj: IUCN)* 

Mezi největší hrozby, se kterými se středoevropské organismy potýkají patří rozvoj měst, globální oteplování, turismus a rekreační aktivity, znečišťování prostředí, agroprůmyslové zemědělství, deforestace a v neposlední řadě rybolov (IUCN, 2023).

#### **1.2 Metody molekulární biologie**

Princip fungování některých biologických procesů se dá odhalitpouze pochopením jejich molekulární podstaty a tím se zabývá právě molekulární biologie. V souvislosti s funkcemi a vlastnostmi buňky zkoumá molekulární biologie strukturu DNA, RNA a proteinů, jejich interakce a regulaci jejich funkcí. (Bártová, 2014).

#### *1.2.1 Izolace DNA*

K tomu abychom mohli analyzovat rostlinný genom, je samozřejmostí vyizolovat dostatečné množství DNA. Metoda, kterou zvolíme, bude mít velký vliv na stupeň čistoty a na kvalitu vyizolované DNA. Pokud se rozhodneme pro metodu zahrnující polymerázovou řetězovou reakci (zkráceně PCR) musí být izolovaná DNA vyčištěna od kontaminantů (proteiny, RNA, polysacharidy), které na sebe vzájemně působí s některou ze složek PCR. Izolaci můžeme provést buď prostřednictvím svépomocně připravených roztoků nebo se nabízí použití kitů, kdy jsou jednotlivé reagencie již namíchané a připravené k použití, takže nám celý proces izolace značně urychlí. Izolace DNA začíná rozrušením buněk a homogenizací, následuje odstranění kontaminantů, a nakonec je výsledná DNA oddělena pomocí alkoholu nebo je přečištěna v TE pufru (VŠÚO, 2015).

#### *1.2.2 PCR*

Polymerázová řetězová reakce zkráceně PCR je velice citlivá metoda, která slouží k amplifikaci neboli zmnožení určitého úseku DNA. Princip syntézy DNA je podobný replikaci. Kopie DNA jsou syntetizovány pomocí enzymu DNA polymerázy ve formě jednořetězcové D NA na principu komplementarity bazí. Aby došlo k reakci je zapotřebí dvou primerů, které

se připojují ke komplementárním úsekům řetězců DNA. Reakční směs se rozpipetuje do malých PCR zkumavek a vloží se do termocykleru, kde se cyklicky opakují jednotlivé kroky za rozdílných teplot Výsledkem je, že každé kolo syntézy se zdvojnásobí počet přítomných molekul výsledné DNA (Schleif, 1993].

## *1.2.3 Gelová elektroforéza*

Gelová elektroforéza patří k nejpoužívanějším technikám analýzy nukleových kyselin. Jedná se o pohyb záporně nabitých molekul DNA v elektrickém poli směrem k anodě a pomocí toho můžeme oddělovat molekuly DNA na základě odlišných rychlostí pohybu molekul v gelu. Nejčastěji se provádí v agarózovém gelu (viz Obr. 1), který je tvořen sítí polymerních molekul s póry, kterými se molekuly DNA pohybují různou rychlostí. Menší fragmenty se dostanou dál, protože se pohybují rychleji (Bártová, 2014).

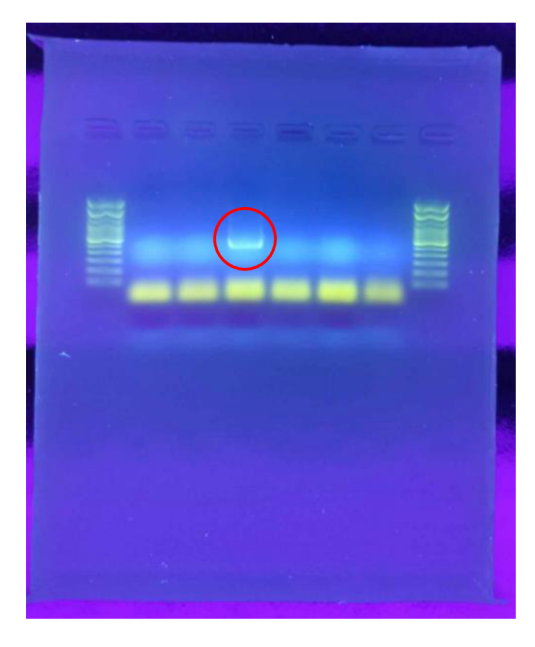

*Obr. 1: výsledek gelové elektroforézy 1 vzorek vhodný k sekvenaci (zdroj: vlastní]* 

## *1.2.4 SekvenováníDNA*

Pomocí sekvenování určujeme pořadí nukleotidů v molekule DNA, jedná se vlastně o čtení DNA. (Kolísko, 2017). Rozlišujeme 2 metody sekvenování. Enzymová (Sangerova) metoda, kam patří také automatické sekvenování a druhá metoda je chemická (MaxamGilbertova) (Machová, 2010).

## **2 Počátky DNA barcodingu**

V roce 2003 zoologové z Ontaria v čele s Paulem Hebertem navrhli "čárový kód života" (DNA Barcoding of Life) jako nástroj k určování organismů. Cílová představa byla taková, že by se do ruční čtečky vložil kousek zkoumaného organismu a výsledkem by byly informace o jméně druhu, jeho zařazení i jeho rozšíření. K tomu, aby tento nápad fungoval je však zapotřebí vybavená molekulární laboratoř, databáze s informacemi o všech organismech a hlavně čas. Netrvalo to dlouho a k zoologům se připojili roku 2005 botanici. Ukázalo se, že identifikační možnosti daného lokusu u rostlin jsou mnohem složitější, zejména kvůli komplexnějším genomům a hůře definovatelným druhovým bariérám. Přesto všechno

je DNA barcoding v poslední době populární a velmi často používaný molekulární a bioinformatický nástroj, který slouží k identifikaci biologických vzorků (Záveská Drábková, 2012).

### **2.1 Základní princíp**

D NA barcoding je založený na principu porovnávání krátkých genetických markerů v DNA organismů. Jako hlavní marker mnohobuněčných živočichů je mitochondriální marker cox1, to však neplatí pro houby a rostliny, i když cox1 byl úspěšně testován i na houbách. Pro houby je hlavním markerem ITS a pro rostliny je doporučená dvou lokusová kombinace MatK + rbcL. Vzorek DNA neidentifikovaného druhu se porovná s již určeným druhem v referenční databázi barcódů, tu poskytuje systém Barcode of life. Systém mimo jiné poskytuje standardizované protokoly ke sběru, analýze a uchování vzorků, což nám umožňuje porovnávat výsledky z různých laboratoří (Casiraghi et al., 2010). DNA barcoding tedy funguje na principu porovnávání mezer v kódu, který se týká rozdílů mezi vnitrodruhovými a mezidruhovými odchylkami. Čím je mezera větší, tím spolehlivěji budou druhy rozlišeny. Velkou výhodou této metody je především její použití v jakémkoliv vývojovém stadiu, a to včetně vajíček (Antil et al., 2023).

### **2.2 Využití DNA barcodingu**

D NA m á skvělou vlastnost, je neměnná, dá se zjistit a je druhově specifická. Díky tomu je DNA barcoding značně výhodný v různých vědních odvětvích. Tradičně se taxonomie zakládala na morfologických znacích. To ale není stoprocentně přesné kvůli společným znakům, fenotypové plasticitě a přítomnosti kryptických druhů. DNA barcoding se od jiných molekulárních metod odlišuje zejména používáním standardních markerů, které se mezi jednotlivými říšemi liší. Kromě přesné identifikace a posuzování biodiverzity se DNA barcoding využívá k identifikaci a autentizaci surovin v potravinářském průmyslu, ve forenzních vědách, při nelegálních obchodech nebo při určování patogenních organismů (Mampang et al., 2023).

Použití DNA barcodingu jako nástroje pro určování druhů a taxonomii je velmi užitečné, ale nemělo by být jediným zdrojem informací. Namísto toho by měla být tato metoda použita společně s klasickými morfologickými přístupy a dalšími zdroji dat, jako jsou například ekologické informace a geografická data. Pro dosažení co nejpřesnějšího určení druhů a taxonomické klasifikace je důležité mezi sebou kombinovat různé přístupy (Desalle et al., 2005).

Identifikace pomocí DNA barcodingu u rostlin se jeví mnohem složitěji, než je tomu u živočichů, protože rostlinné genomy jsou mnohem komplexnější a druhové bariéry jsou hůře definovatelné. Rostlinný mitochondriální genom je nedostatečně mezidruhově variabilní, proto se využívá genom chloroplastů (Záveská Drábková, 2012).

Studie, která zkoumá použití multilokusových DNA kódů z plastidového genomu k rozlišování rostlinných druhů, zahrnovala 92 druhů suchozemských rostlin z oblasti jižního Ontaria. Bylo zde porovnáváno 8 kandidátních oblastí z plastidového genomu a 1 z mitochondriálního genomu, za účelem určení nejvíce variabilní a praktické oblasti pro rozlišování suchozemských rostlin. Úspěšnost rozlišení pomocí jednoho lokusu se pohybovala od 7 % do 59 %, přičemž nejlepšího výsledku (69 %) bylo dosaženo za použití kombinace lokusů matK+atpF-atpH+psbK-psbI. (Fazekas et al., 2008).

## **2.3 Organizace iBOL**

International Barcode of Life zkráceně iBOL je mezinárodní nezisková organizace sestávající z vědců ze 41 různých zemí s hlavním cílem rozšíření referenční databáze DNA barcódů o geografické a taxonomické informace z celého světa. Za střední Evropu jsou zatím do této organizace zapojeni vědci z Rakouska, Německa, Polska, Slovenska a Švýcarska (IBOL, 2023].

### **2.4 Metody analýz DNA barcodingu**

Jedním ze zásadních kroků DNA barcodingu je sekvenční analýza, kterou provádíme pomocí nejrůznějších bionformatických nástrojů. Jde o porovnání nové sekvence se sekvencemi uložených v referenční databázi. Existuje hned několik metod, jak lze analýzu provést. Nástroj BLAST (Basic Local Alignment Search Tool) je jeden z nejlepších algoritmů, které umožňují vyhledávání na základě lokální podobnosti. Výsledkem tohoto nástroje je skóre podobnosti. Kimurův dvouparametrový model (K2P) je další metoda, která se zaměřuje na analýzu vzdáleností, dokáže spočítat vnitrodruhové a mezidruhové genetické vzdálenosti, a tak určit analyzovaný druh. Kromě výše zmíněných metod je možné analyzovat i fylogenetický vztah dotazovací sekvence a pomocí bioinformatických nástrojů jako je MEGA, PHLIP nebo PAUP lze zkonstruovat příslušný fylogenetický strom (Ankola et al., 2021).

### **2.5 Databáze DNA sekvencí**

K tomu, aby DNA barcoding mohl fungovat, je nutná komplexní databázi sekvencí. Nejrozsáhlejší veřejně přístupnou sekvenční databází je databáze GenBank. Byla vytvořena v Národním centru pro biotechnologické informace (NCBI) v rámci mezinárodní spolupráce s Evropskou laboratoří molekulární biologie (EMBL), Evropským bioinformatickým institutem (EBI) a japonskou DNA data bankou (DDBJ). Verze 134 z února 2003 obsahovala více než 29,3 miliardy nukleotidových bazí ve více než 23 milionech sekvencí a neustále se rozšiřuje. GenBank je vytvářena na základě přímého zasílání dat z jednotlivých laboratoří a také na základě hromadného zasílání dat z velkých sekvenačních center. Přímá podání do GenBank se provádějí pomocí webového formuláře Banklt, nebo pomocí samostatného programu Sequin. Po přijetí podání sekvence se přidělí sekvenci přístupové číslo a provede se u ní kontrola kvality. Předložené sekvence jsou poté uvolněny do veřejné databáze, kde je možné záznamy vyhledat nebo stáhnout (Moss et al., 2005).

#### **2.6 Práce se sekvencemi v databázích**

Existuje mnoho bioinformatických nástrojů, které nám umožňují pracovat s DNA sekvencemi. Pro naše účely si vybereme nástroj BLAST od NCBI. BLAST neboli Basic Local ALignment Search Tool je počítačový algoritmus, který porovnává nukleotidové nebo proteinové sekvence mezi sebou a určuje jejich podobnosti. Práce s tímto nástrojem je velmi intuitivní a velkou výhodou je, že se jedná o online nástroj, takže není potřeba instalovat žádný software jako tomu je například u programu MEGA. K BLASTU jsem vytvořila krátký video návod, jak s ním pracovat.

#### **2.7 DNA barcoding a jeho popularizace ve výuce**

Molekulární biologie je obor, který se čím dál častěji stává součástí každodenního života, a proto je potřeba klást důraz na to, aby byla molekulární biologie součástí výuky biologie na středních školách. Jelikož se jedná o látku, která je pro žáky náročná, bylo pro ryto účely

vytvořeno několik didaktických přístupů, jak lze danou látku žákům zprostředkovat Jedním možným řešením, jak molekulární biologii žákům přiblížit je výuka bioinformatiky, která podle všeho má na žáky pozitivní vliv. U žáků došlo ke zlepšení schopnosti vysvětlit souvislosti genetiky a lepšímu pochopení principů vědecké práce. K tomu, aby bylo možné zajistit výuku bioinformatiky na středních školách, je potřeba nejdříve vzdělávat v této oblasti středoškolské učitele, proto pořádá Evropská organizace pro molekulární biologii (European Molecular Biology Organization, zkáceně EMBO) kurzy pro středoškolské učitele. Tento kurz proběhl v České republice poprvé v roce 2014. Další možnost, jak zefektivnit výuku molekulární biologie je využití modelů biologických struktur , které si žáci sami vyrobí nebo využití výukových animací. Studie z roku 2015 poukazuje na to, že v povinných předmětech biologie nejsou pokryty zásadní tematické kategorie molekulární biologie a zastoupení těchto témat se na jednotlivých školách výrazně liší. Navíc bylo zjištěno, že výuka témat molekulární biologie probíhá nejčastěji v posledním ročníku gymnázia, což není zrovna vhodné řešení, protože při nedostatečném osvojení této látky na počátku studia, není možné smysluplně vysvětlit žákům molekulární podstatu některých biologických procesů či vysvětlit současné principy taxonomie (Janštová et Jáč, 2015).

Studie z roku 2020 označila jako dobře zvládaná témata molekulární biologie lidský karyotyp, mendelovskou dědičnost, dědičná onemocnění, mutace, transkripce, centrální dogma molekulární biologie a human genom project. Naopak jako problematická témata uvádí PCR, genovou expresi, podobnosti a rozdílnosti lidského genomu, strukturu genu a kódující a nekódující sekvence v lidském genomu. Tato témata jsou podle všeho probírána jen okrajově a žáci je obtížně zvládají. S dobře zvládanými tématy si dokázali lépe poradit žáci ze Slovenska oproti žákům z České republiky, a naopak s otázkami z problematických témat si poradili lépe žáci z České republiky (Mareš, Khrypunova et Kviatek, 2020).

Molekulární biologii a DNA barcoding lze vyučovat v širším kontextu projektů zaměřených na biodiverzitu, potravinářské podvody nebo epidemiologii. Ve Spojených státech mají studenti středních škol možnost se zapojit buď do programu Barcoding Life's Matrix, který zajišťuje Coastal Marine Biolabs nebo do Urban Barcode Project, který zajišťuje Cold Spring Harbor Laboratory. Ve spolupráci s kanadskou národní neziskovou organizací Let's Talk Science byly vytvořeny materiály pro středoškolské učitele a žáky, které byly součástí dvou případových studií. První studie se zabývala použitím DNA barcodingu k identifikaci hmyzu nasbíraného v areálu školy. V tomto případě byly do databáze barcódů přidány nové sekvence. Druhá studie byla zaměřena na identifikaci mořských plodů na tamních trzích a žáci tak odhalovali potravinové podvody (Naaum, Frewin et Hanner, 2013).

Při čerpání inspirace a hledání podobných materiálů, které by se daly využít v hodině biologie zaměřené na molekulární metody mě velmi zaujal především jeden výukový materiál. Jde o metodiku konkrétního využití bioinformatiky v hodinách biologie určenou pro žáky střední školy a je doplněna i o pracovní listy a výukové video, kde je vysvětleno, jak s tímto materiálem pracovat (Janštová, 2015).

## **3 Metodika**

Součástí bakalářské práce byla práce v laboratoři, kde jsem izolovala DNA z plodnic lišejníků (různých druhů, které jsem sama nasbírala v okolí svého bydliště) pomocí metody CTAB (Doyle et Doyle, 1987, Aras et Cansaran, 2006). Metoda používá rozpouštědlo cetyltrimetylamonium bromid - CTAB vytvářející nerozpustný komplex s nukleovými kyselinami. DNA je ve formě sraženiny oddělena centrifugací, a nakonec rozpuštěna roztokem chloridu sodného (BROWN, 2007). Všechny použité chemikálie včetně jejich původu a přístrojů jsou uvedeny v tabulce (viz Tabulka 1). Protože jsem při práci v laboratoři spolupracovala s Annou Kajínkovou, píšu zde v 1. osobě množného čísla. Postupovaly jsme dle modifikovaného CTAB protokolu (Doyle et Doyle, 1987, Aras et Cansaran, 2006). K homogenizovanému materiálu s CTAB roztokem jsme přidaly 10 µ 2-merkaptoethanolu. Po inkubaci na třepačce jsme přidaly 500 µl směsi chloroformu a isoamylalkoholu v poměru 480µl/20µl a nechaly jsme centrifugovat Horní vodnou fázi jsme přepipetovaly a přidaly jsme 500 *\ů*  vychlazeného isopropanolu. Vzniklý supernatant jsme odpipetovaly a za použití 70 % ethanolu jsme pelet pročistily. K vysušenému peletu jsme přidali 20 µl TE pufru (tris(hydroxymethyl)aminometan s ethylendiaminotetraoctovou kyselinou). Pro amplifikaci (PCR) (Arup, 2002) byly použity úseky nrlTS (nuclear ribosomal internal transcribed spacer). Jako primery byly pro úseky ITS (White et al., 1990) použity oligonukleotidy ITS1F (5'CTT GGTCATTTAGAGGAAGTAA3') a ITS4 (5' TC CTCCGCTTATTGATATGC3'). Kontrolu úspěšné izolace jsme provedly na horizontální gelové elektroforéze s agarózovým gelem. Sekvenaci vzorků provedlo Středisko sekvenace MBÚ (MBÚ, 2023). Pro zarovnání sekvencí byl použit program BioEdit verze 7.7.1 (Halí, 2023). Pro vyhledávání podobných sekvencí byla použita databáze BLAST (NCBI, 2023). Pro tvorbu kladogramů byly využity aplikace: Clustal omega (Sievers et al., 2011) a PHYML (Guindon et al., 2010).

Při tvorbě pracovních listů jsem čerpala inspiraci z různých zdrojů. Konkrétně jsem se nechala inspirovat úlohami ze sbírky atraktivních experimentů z biologie (Ambrozková, 2020) a cvičením z bioinformatiky (Houser, 2013). Pracovní listy byly vypracovány ve dvou variantách, aby mohly lépe vyhovět potřebám učitelů a žáků. První varianta obsahuje QR kódy, zatímco druhá varianta byla uzpůsobena pro práci s počítačem. U varianty s QR kódy byly QR kód vytvořeny v generátoru QR kódů (QRgenerator. 2023). K vytvoření online únikové hry byly použity Google nástroje. Google Forms byl využit pro řízení průběhu hry a zadávání úkolů, zatímco nástroje Google Sites a Google Slides poskytly prostor pro prezentaci obsahu a vizuálních prvků hry. Úkoly v únikové hře byly navíc inspirovány i příklady z genetiky (Šípek, C2010-2014). Většina obrázků použitých v online únikové hře byla stažena z fotobanky Pixabay. Obrázek vztahující se k lokusu a alele jsem si kreslila sama. Součástí didaktických materiálů je i video návod na nástroj BLAST, který jsem vytvořila pomocí nahrávání obrazovky a komentář k videu mi namluvila umělá inteligence (Ttsmaker, 2024).

K vyhledávání odborných článků byla mimo jiné využita databáze Web of Science s konkrétními klíčovými slovy "DNA barcoding" a "biology education on high school". V celé práci je používán termín DNA barcoding s českým skloňováním, protože jsem nenašla žádný plnohodnotný český ekvivalent

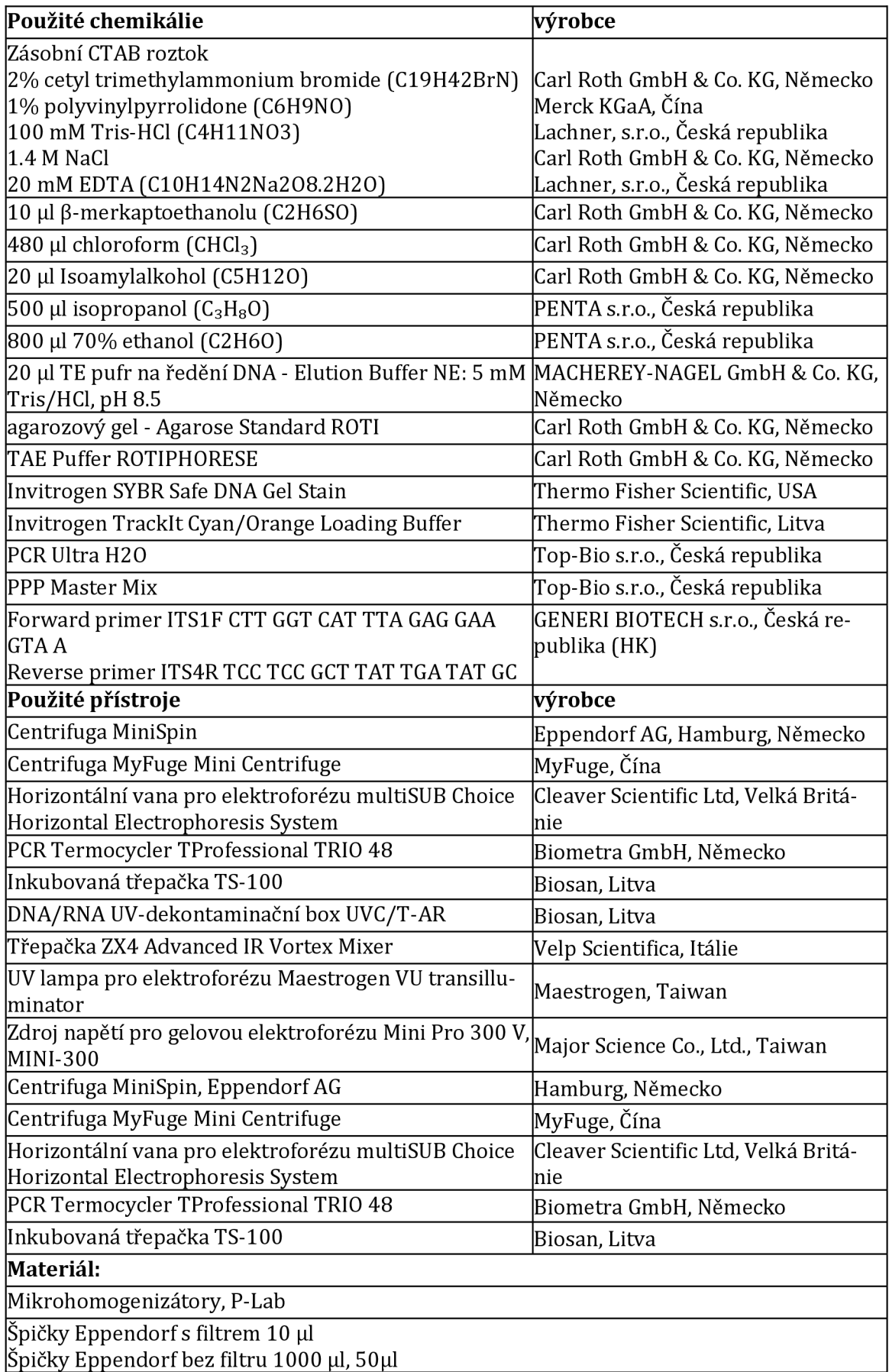

#### *Tabulka 1: použité chemikálie a přístroje*

Mikrozkumavky Eppendorf 0,5 ml, 1,5 ml, 2 ml Mikropipety Rukavice

## **4 Výsledky - Materiál pro výuku DNA barcodingu na SŠ**

Téma DNA barcodingu by bylo vhodné začlenit do rámcového vzdělávacího programu pro gymnázia jako součást genetiky (RVP G, 2021, RVP SOV, 2023). Tato problematika by měla být zařazena po probrání molekulárních a buněčných základů dědičnosti, konkrétně po výkladu o genetických zákonitostech, dědičnosti a proměnlivosti organismů. Cílem by bylo, aby žáci využívali své znalosti k porozumění rozmanitosti organismů. Tímto zařazením by si žáci mohli pevněji upevnit své nově nabyté znalosti. Studium DNA barcodingu jistě některé žáky ovlivní. Při nejmenším změní jejich nahlížení na genetickou rozmanitost a ukáže jim, jak mohou tyto znalosti uplatnit při identifikaci a klasifikaci různých organismů na základě jejich genetické informace.

Ačkoliv je výuka molekulární biologie a bioinformatiky na středních školách v České republice dle dostupných zdrojů na dobré cestě a někteří učitelé ji do výuky zařazují, rozhodla jsem se i přesto vytvořit online únikovou hru, která by mohla být použita jako motivační aktivita k výuce molekulární biologie, a protože mi je jasné, že ne vždy je možné zajistit výu ku v počítačové učebně, připravila jsem i pracovní listy, které žáci zvládnou vypracovat s pomocí mobilního telefonu nebo tabletu. Materiály, na kterých jsem pracovala, by mohly žáky i pedagogy dostatečně namotivovat k tomu se touto problematikou zabývat Součástí těchto didaktických materiálů je také krátký video návod, jak pracovat s nástrojem BLAST, který jsem se rozhodla vytvořit, přestože je na internetu těchto návodů velké množství, ale dle mého názoru jsou všechny zbytečně dlouhé a někdy zacházejí až do zbytečných detailů. Většina těchto materiálů je navíc v angličtině, s čímž by v dnešní době, kdy se každý učí angličtinu jako druhý jazyk, neměl být problém, avšak z vlastní zkušenosti vím, že když se chce člověk učit něco nového, je příjemnější učit se to v mateřském jazyce.

#### **4.1 Pracovní listy**

Pracovní listy se zaměřují na využití molekulárních metod v genetickém výzkumu a identifikaci organismů. Žáci plní sérii úkolů, které zahrnují analýzu DNA sekvencí pomocí nástroje BLAST. Vypracovala jsem 2 verze pracovních listů. Oba pracovní listy obsahují identické úlohy, nicméně první verze je vhodná k použití v počítačové učebně, kdy učitel žákům pracovní listy nasdílí a žáci je na PC vyplní. Druhá verze je modifikována QR kódy, aby žáci mohli vyplňovat pracovní listy s pomocí mobilního telefonu a nebyli o tento zážitek ochuzeni jenom proto, že nemají ve škole dostatek počítačových učeben. V QR kódech jsou uloženy všechny potřebné sekvence a důležité odkazy. Bez použití techniky by se pracovní listy použít nedaly, protože se v nich v převážné většině pracuje s poměrně dlouhými sekvencemi, které se následně zadávají k analýze do programu a jejich ruční přepisování by bylo časově zdlouhavé, chybové, a tedy i naprosto nesmyslné.

Před samotným zadáváním pracovních listů je vhodné žáky s tématem DNA barcodingu seznámit. Pro tyto účely jsem vytvořila souhrn teorie, který může učitel použít anebo se o to pokusí po svém. Zároveň je důležité pustit žákům video návod k nástroji BLAST, aby žáci věděli, jak s nástrojem pracovat a mohli tak pracovní listy bez problémů vyplnit.

První úkol pracovního listu (viz Obr. 2) je zaměřen na identifikaci organismů na základě sekvenace genu COXI získaných z exotických pokrmů z Asie. Žáci si přečtou úvodní text k úkolu, následně si zadané sekvence zkopírují a za použití nástroje BLAST organismy identifikují. Jejich úkolem je zapsat název organismu jak v češtině, tak v latině a potom na webu IUCN dohledat, zda se jedná o ohrožené druhy a jaký je stav jejich ohrožení.

**ÚKOL** i

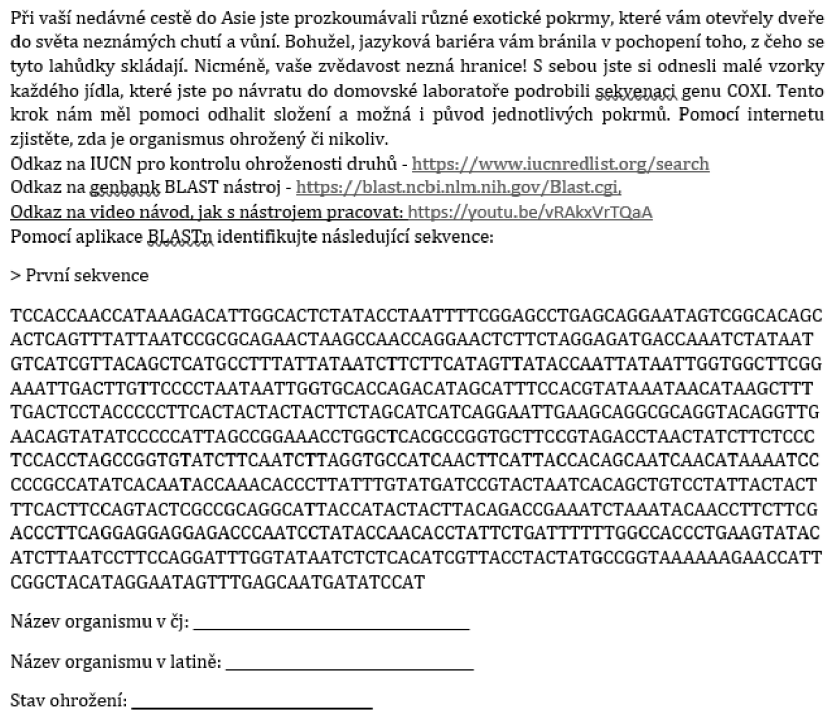

*Obr. 2: ukázka prvního úkolu v pracovním listu* 

Druhý úkol (viz Obr. 3) je zaměřen na analýzu proteinů, kde žáci používají různé podnástroje algoritmu BLAST (blastp, blastx) k identifikaci proteinů ze zadaných sekvencí. Takže to funguje na stejném principu jako úkol první, jen je třeba pečlivě vybrat správný nástroj, pokud žák zadá sekvenci do špatného nástroje, BLAST ho na to upozorní. Po zdařilé analýze žáci zapíšou název proteinu, přístupové číslo sekvence a název organismu, ze kterého byla sekvence izolována.

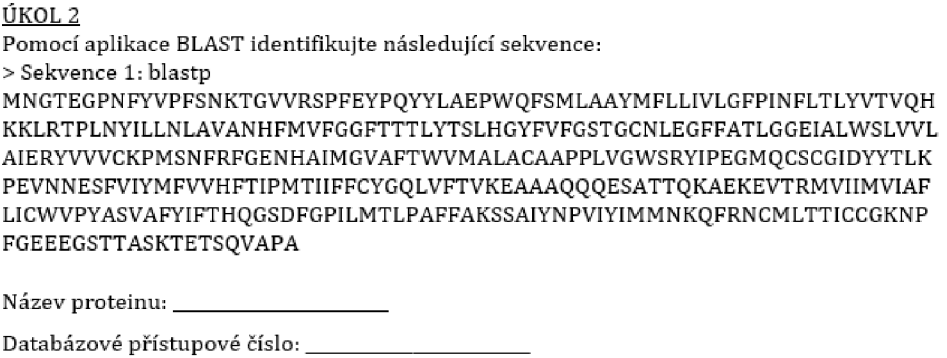

Organismus:

*Obr. 3: ukázka druhého úkolu v pracovním listu* 

Třetí úkol (viz Obr. 4) zůstává u proteinové sekvence, ale posouvá analýzu na hledání podobných sekvencí pomocí nástroje SmartBLAST. Žáci mají za úkol vyplnit do tabulky správné údaje. Po analýze proteinové sekvence mají zapsat číslo záznamu, název proteinu, organismus, ze kterého byla sekvence získána a skóre sekvence. Čím vyšší skóre u záznamu bude, tím více se bude sekvence shodovat se sekvencí analyzovanou. Na další řádky žáci vyplní informace o dalších nejpodobnějších sekvencích. Ve výsledcích je ukázáno pouze možné řešení, protože se může stát, že se v databázi objeví nové sekvence, které se se zadanou sekvencí budou více shodovat Na tento úkol navazuje čtvrtý úkol, který vyzývá žáky k vytvoření Multiple sequence alignmentu a fylogenetického stromu z nalezených sekvencí.

#### ÚKOL 3

Identifikujte zadanou sekvenci a nalezněte 3 další nejpodobnější sekvence. Identifikujte zadanou sekvenci a nalezněte 3 další nejpodobnější sekvence.

> Sekvence:<br>MNTRSFHRIDVHKARELLORPDTVLLDCRHPSDFRAGHIAGASPLGDYNADDHVLNIAKHRPVLI YCYHGNASOMRAOLFADFGFAEVYSLDGGYEAWRKVHTPANSOLTEALOCWLMAOEFPAADIH ARTRDGVTPLMRAAGEGDPARVAELLAAGADPHQRNNDGNQALWFACVSENLDTLDLLVAVG AHLNHQNDNGATCLMYAASAGKTAVVERLLAFGADRSLLSLDDFTALDMAANLECLNLLRETP  $ARIKAVT$ 

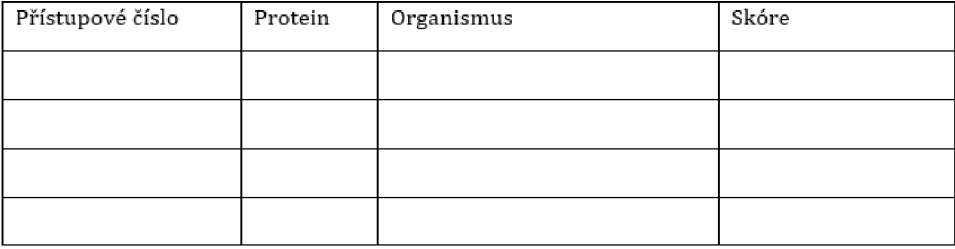

*Obr. 4: ukázka třetího úkolu v pracovním listu* 

Kromě výše zmíněných úkolů obsahuje pracovní list i úlohy k zamyšlení zaměřené na konkrétní situace, jako je možnost využití těchto metod ve forenzních vědách. Tím se snažím poukázat na to, že DNA barcoding má praktické uplatnění i v jiných oborech než jen v biologii.

## **4.2 Online úniková hra**

Únikovou hru jsem tematicky pojmenovala jako DNA barcoding aneb útěk od šíleného profesora Lokuse. Samotná hra sestává ze 4 hlavních celků.

První část (viz Obr. 5) je školení, které má za cíl žáky s DNA barcodingem seznámit Po nastudování jedné kapitoly následuje ověřovací test, který žákům poskytne kód, kterým se dostanou do další místnosti. Celkem se zde žáci seznámí se 3 kapitolami. Úkoly jsou navrženy tak, aby žáci okamžitě aplikovali své nově nabyté znalosti a ověřili si jejich pochopení. Tato část slouží jako příprava na úkoly, které žáky čekají v průběhu únikové hry.

*Obr. 5: první místnost únikové hry (zdroj: vlastní)* 

Druhá část (viz Obr. 6) se odehrává v zamčeném pokoji. Cílem je splnit 5 úkolů týkající se molekulární genetiky. Po splnění úkolů žáci získají kód k odemčení dveří a mohou tak postoupit do další fáze hry. V této místnosti navíc musí najít i kód k zamčenému šuplíku, ve kterém je ukrytý dekodér symbolů, které žáci získají za správné splnění všech úkolů.

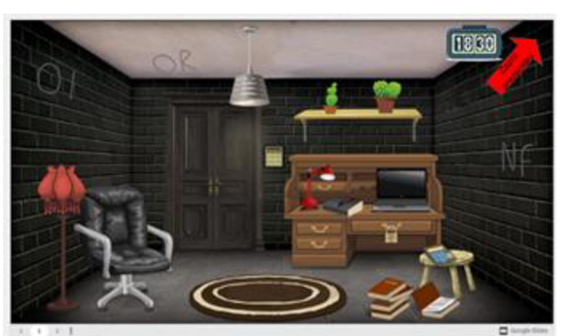

*Obr. 6: druhá místnost únikové hry* 

Třetí část (viz Obr. 7) pokračuje v další zamčené místnosti, tentokrát v takové provizorní laboratoři. Tam mají žáci za úkol splnit 3 úkoly týkající se DNA barcodingu a znovu sestavit kód, který jim otevře poslední dveře.

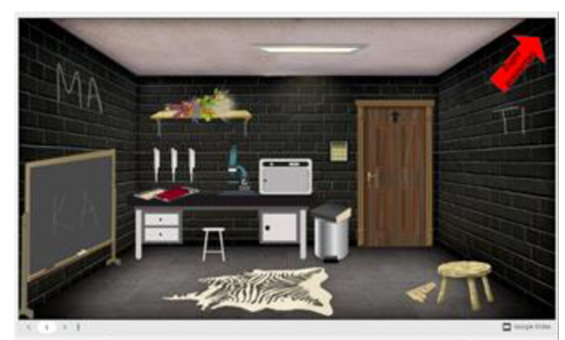

*Obr. 7: třetí místnost únikové hry* 

Poslední čtvrtá část (viz Obr. 8) už je zaměřená jenom na to, jak byli žáci pozorní a pečliví v zapisování informací. Po správném sestavení všech písmen z místností z předchozích částí žáci získají speciální heslo a tím hra končí.

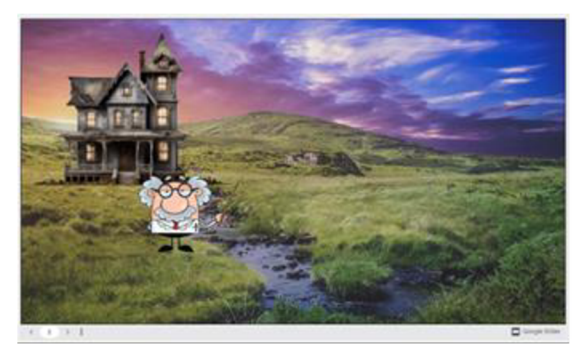

*Obr. 8: poslední místnost únikové hry* 

### **4.3 Video návod BLAST**

Pro potřeby pracovních listů a online únikové hry jsem vytvořila i stručný video návod právě k nástroji BLAST, který je dostupný pod tímto odkazem: [https://youtu.be/vRAkxVrTQaA.](https://youtu.be/vRAkxVrTQaA) Video je určeno zejména pro ty, kteří se s nástrojem setkávají poprvé.

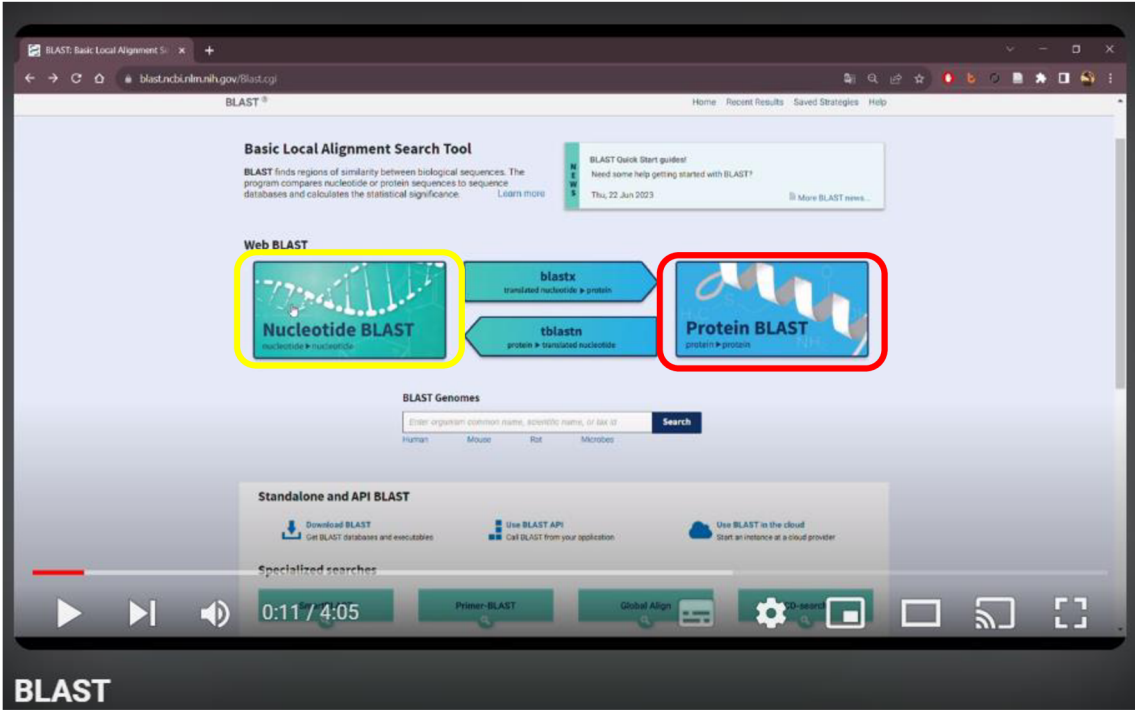

*Obr. 9: hlavní stránka BLAST s 2 hlavními algoritmy (zdroj: vlastní YouTube video)* 

Na hlavní stránce nástroje BLAST (viz Obr. 9) si vybereme, které sekvence budeme porovnávat. Žlutě orámovaný Nucleotid BLAST porovnává nukleotidové sekvence oproti tomu červeně ohraničený Protein Blast porovnává proteinové sekvence. Níže na stránce najdeme specializované vyhledávání (viz Obr. 10) jako je například Multiple Alignment, Global Align, který porovnává 2 sekvence v celém jejich rozsahu nebo SmartBlast, který umí vyhledat nejpodobnější proteiny k zadané sekvenci.

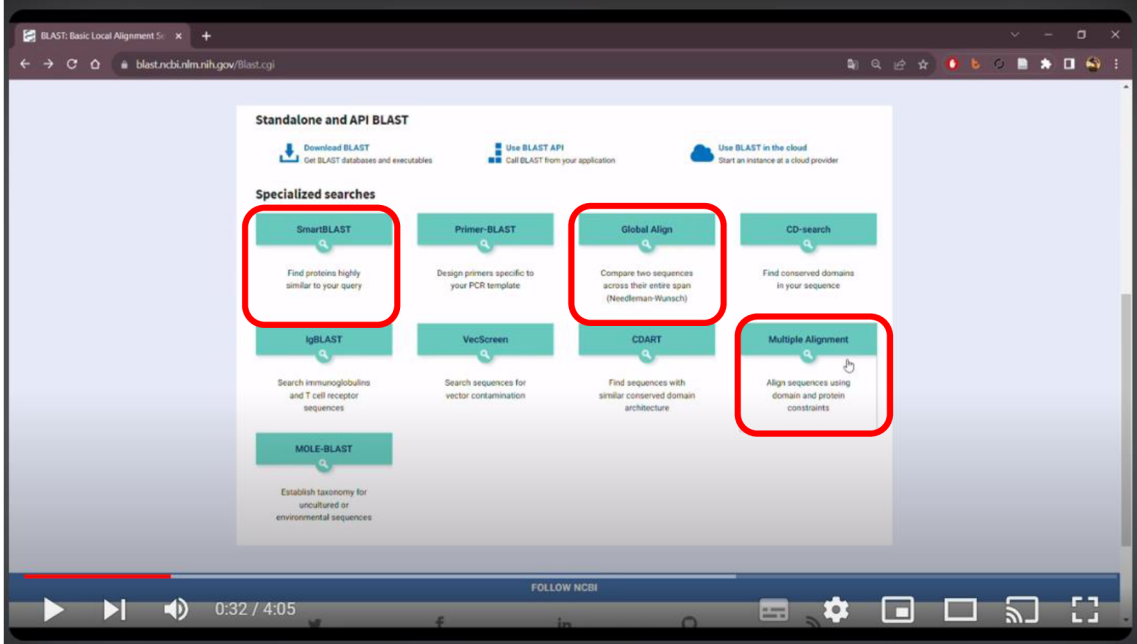

*Obr. 10: specializované vyhledávám (zdroj: vlastní YouTube video]* 

Potom, co vybereme Nucleotide BLAST či Protein BLAST, dostaneme se na stránku dotazu (viz Obr. 11). Pokud si výběr rozmyslíme, je možné v horní části stránky přepínat mezi různými programy nástroje BLAST. Dalším krokem je zadání dotazu (Enter query sequence). Můžeme použít přístupové číslo sekvence anebo rovnou sekvenci. Případně je možné nahrát sekvenci ze souboru. Většinou stačí využít defaultní nastavení, ale pokud máme specifické požadavky, můžeme si dotaz více upravit a pro spuštění klikneme na BLAST.

| $\mathbf{C}$                    | blast.ncbi.nlm.nih.gov/Blast.cgi?PROGRAM=blastn&PAGE_TYPE=BlastSearch&LINK_LOC=blasthorne<br>$\circ$                                                                                                    | <b>QQB SOLUTIONS:</b> |
|---------------------------------|----------------------------------------------------------------------------------------------------|-----------------------|
|                                 | <b>ALCOHOL: WELL-ASSAULTED FOR THE CONTRACT PROPERTY OF THE CONTRACT OF THE CONTRACT OF THE CONTRACT OF THE CONTRACT OF THE CONTRACT OF THE CONTRACT OF THE CONTRACT OF THE CONTRACT OF THE CONTRACT OF THE CONTRACT OF THE CONT</b><br><b>BLAST</b> >> blastn suite<br>$\alpha$ |                       |
| <b>blastn</b>                   | <b>Standard Nucleotide BLAST</b><br>blastp<br>blastx<br>tblastx<br>tblastn                                                                                                    |                       |
|                                 | $\circ$<br>BLASTN programs search nucleotide databases using a nucleotide goary.more                                                                                                    | Reset page   Bookmark |
|                                 |                                                                                                    |                       |
|                                 | Query subrange <sup>O</sup><br>Enter accession number(s), gi(s), or FASTA sequence(s) @ Cear                                                                                                    |                       |
|                                 | TATCCCAGTATCCAACTCCTCTGTTTGTATGATCAGTACTAATTACAGCAG<br><b>COR</b><br>TTCTACTCTTACTATCCCT0CCT0TACT00CT0CT00AATTACAATACTCT                                                                                                    |                       |
|                                 | TAACAGACCGGAAACTTAATACAACATTTTTTGATCCCGCTGGAGGAGGA<br>GACCCTATCCTATATCAACACTTATTC<br>To:                                                                                                    |                       |
| Or, upload file                 | Vybrat soubor Soubor nevybrán                                                                                                    |                       |
|                                 |                                                                                                    |                       |
|                                 | Emer a descriptive life for your ELAST search @                                                                                                    |                       |
|                                 | on two or more sequences @                                                                                                    |                       |
| Choose Search Set               |                                                                                                    |                       |
| Database                        | $\circledcirc$ Standard databases (nr etc.): $\bigcirc$ rRNATTS databases $\bigcirc$ Genomic + transcript databases $\bigcirc$ Betacoronavirus                                                                                                    |                       |
|                                 | Try experimental taxonomic nt databases<br>Experimental databases<br>Dewnload                                                                                                    |                       |
|                                 | For more info see What are taxonomic nt databases?<br>÷                                                                                                    |                       |
|                                 | $-6$<br>Nucleotide collection (nrint)                                                                                                    |                       |
| Organism<br>Optional            | Enter organism name or id-completions will be suggested<br>exclude   Add organism                                                                                                    |                       |
|                                 | Enter erganism common name, binomial, or tax id. Only 20 top faxs will be shown @                                                                                                    |                       |
| Exclude                         | Models (XMXP) Uncultured environmental sample sequences                                                                                                    |                       |
| Optional<br>Limit to            | Sequences from type material                                                                                                    |                       |
| Optional<br><b>Entrez Query</b> | Your Create custom database                                                                                                    |                       |
| Optional                        | Enter an Entrez query to limit search @                                                                                                    |                       |
| <b>Program Selection</b>        |                                                                                                    |                       |
| Optimize for                    | Highly similar sequences (megablast)                                                                                                    |                       |
|                                 | O More dissimilar sequences (discontiguous megablast)                                                                                                    |                       |
|                                 | O Somewhat similar sequences (blasts)<br>Choose a BLAST algorithm                                                                                                    |                       |
|                                 |                                                                                                    |                       |
| <b>BLAST</b>                    | Search database nt using Megablast (Optimize for highly similar sequences)                                                                                                    |                       |
|                                 | Show results in a new sendow                                                                                                    |                       |
|                                 | + Algorithm parameters                                                                                                    |                       |

*Obr. 11: zadání dotazu a spustení programu (zdroj: vlastní Youtube video]* 

Po spuštění program obvykle potřebuje pár vteřin až několik minut na zpracování dotazu podle jeho složitosti a velikosti prohledávané databáze. Když je analýza hotová, zobrazí se nám stránka s informacemi (viz Obr. 12). Výsledky si můžeme zobrazit ve 4 různých tabulkách, přičemž primárně se nám otevře tabulka Descriptions.

Každý řádek tabulky představuje jednu sekvenci z databáze, kterou algoritmus vyhodnotil jako shodnou s dotazovanou sekvencí. Informace v tabulce zahrnuje zleva název sekvence; vědecký název; skóre; pokrytí dotazu (query cover), vyjadřující procento dotazované sekvence, které je pokryto zarovnanou sekvencí v databázi. Hodnota E udává počet očekávaných shod s podobným skóre, které by mohly být nalezeny pouze náhodou, tedy čím menší číslo, tím více si můžeme být jisti, že sekvence není náhodně vygenerovaná. Kromě zmíněných informací je v tabulce i přístupové číslo neboli ID, které je pro každou sekvenci unikátní. Pro detailnější analýzu stačí kliknout na konci řádku na ID sekvence. Mimo jiné lze zobrazit grafický souhrn výsledků analýzy.

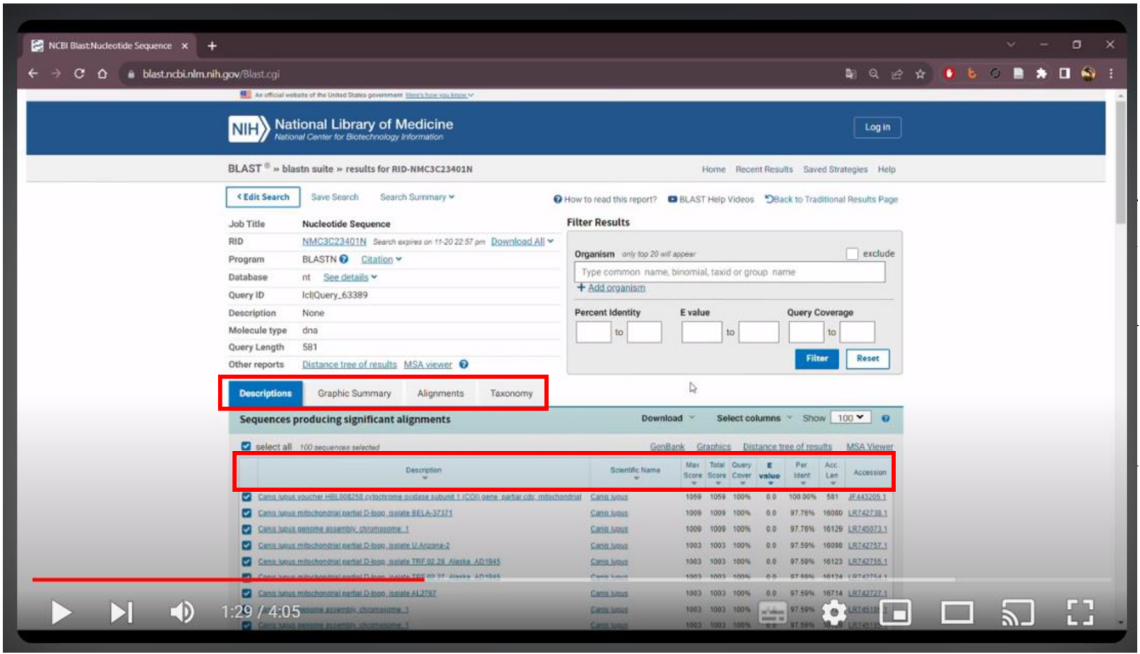

*Obr. 12: stránka s informacemi o dotazované sekvenci (zdroj: vlastní YouTube video]* 

V této fázi si můžeme prohlédnout detaily jednotlivých záznamů, které algoritmus vyhodnotil jako podobné. Další možností je vytvořit fylogenetický strom a mnoho dalšího.

## **5 Diskuze**

Při tvorbě pracovních listů jsem se inspirovala dvěma jinými pracovními listy - jedním pro střední školy (Ambrozková, 2020) a druhým pro studenty vysoké školy (Houser, 2013). Pracovní list pro střední školy od Ambrozkové je jednoduchý a srozumitelný, přesto jsem se ho pro přehlednost rozhodla zkrátit. Bude vhodný jako krátká rozehřívací aktivita na začátek hodiny anebo jako shrnující opakovací aktivita na konec hodiny. Náročnější pracovní listy vytvořil Houser. Jsou určeny pravděpodobně pro vysokoškolské studenty a některé úlohy nejsou pro účely výuky na střední škole použitelné a měly by podle mého názoru demotivující charakter. Pro studenty, kteří plánují studovat bioinformatiku do větší hloubky, budou užitečné. Za zmínku stojí i metodika s pracovními listy od Jačové (Jačová, 2015) ve kterých se kromě sekvencí a fylogenetických stromů zaměřuje také na 3D vizualizaci proteinů, která může žáky velmi zaujmout tím, že si mohou celou strukturou otáčet a prohlížet si ji. Ve srovnání s mnou vytvořenými pracovními listy jsou obsáhlejší a na jejich vypracování se žáky bude potřeba více času. Jiné veřejně dostupné materiály zaměřené cíleně na DNA barcoding nebo bioinformatiku jsem nenašla.

Do svých pracovních listů jsem použila nejdůležitější prvky z prvních dvou zmiňovaných pracovních listů. Navíc jsem do nich zakomponovala i současný problém s vymíráním organismů. Tím se snažím upozornit na důležitost ochrany biodiverziry. Pracovní listy jsou navržené tak, aby je bylo možné vyplnit v časovém rámci 1 vyučovací hodiny spolu s výkladem učitele.

Žádnou podobnou online únikovou hru jsem nenašla. Domnívám se, že představuje vhodnou formu výuky a žáky zaujme. Nevýhodou únikové hry je jen její časová náročnost. K vyplnění je potřeba více než 1 vyučovací hodina. S únikovou hrou jsem oslovila 2 středoškolské učitele a 2 učitele druhého stupně základní školy, nicméně zpětnou vazbu jsem dostala pouze od 1 učitele z druhého stupně ZŠ, který mi vytkl pouze to, že úniková hra na mobilu nefungovala správně a práce s ní byla obtížnější než při použití počítače. Kurzor myši na obrazovce počítače lépe zobrazuje ukrytý úkol a navádí tak uživatele snadněji k dalšímu kroku. V mobilní aplikaci je tato pomůcka nepoužitelná. Zatím je výhodnější vyplňovat online únikovou hru s pomocí počítače. O zpětnou vazbu jsem požádala také mé spolužáky z oboru biologie se zaměřením na vzdělávání. Ti mi pomohli odhalit chybu, kterou jsem v únikové hře měla v jednom úkolu a vytýkali mi množství otevřených záložek, které se během vyplňování samozřejmě nakupí. S tímto problémem jsem počítala, ale bohužel, nepřišla jsem na to, jak tuto chybu v prostředí, ve kterém jsem únikovou hru vytvořila, opravit. Každopádně i přes tento malý nedostatek, který plánuji v dohledné době opravit, je úniková hra plně funkční.

Zároveň doporučuji kombinovat tento didaktický materiál s materiálem od Kajínkové (Kajínková, 2024), který je velmi pečlivě graficky, ale i obsahově zpracován a obsahuje průvodce pro různé bioinformatické nástroje, včetně BLASTu. Materiál lze využít i v dalších hodinách biologie například pro vytvoření myšlenkových map a zefektivnit tak výuku bioinformatiky na středních školách.

R VP pro gymnázia genetiku rozděluje do 4 oblastí učiva: molekulární a buněčné základy dědičnosti, dědičnost a proměnlivost, genetika člověka, genetika populací (RVP G, 2021). Téma DNA barcodingu velmi vhodně doplňuje výuku molekulárních a buněčných základů dědičnosti. Záleží na jednotlivých školách, co vše z genetiky plánují vyučovat. Obsah RVP

pro střední odborné vzdělávání se značně liší a záleží na konkrétním oboru. Například přírodovědné lyceum dle RVP řeší v rámci RVP příklady genetiky z praxe, tedy se přímo nabízí využití tohoto didaktického materiálu v hodinách biologie, čímž by se navíc během výuky naplňovaly i nově přidané digitální kompetence (RVP SOV, 2023). Problém neshledávám v RVP, ale v ochotě učitelů, kteří se brání moderním metodám výuky a z různých důvodů se obávají zařazovat netradiční témata do výuky.

Zařazení informačních technologií do výuky je v současné době více než žádoucí. Nejen, že si to žádá nejdůležitější dokument vzdělávání, ale žáci často ovládají moderní technologie mnohem lépe a ve větší míře než generace jejich rodičů a je důležité jejich zájmy směřovat správným směrem a rozvíjet jejich potenciál.

Zvlastní zkušenosti vím, že DNA barcoding není úplně běžně zahrnován do výuky na středních školách a potvrdili mi to i moji vrstevníci, kteří se s DNA barcodingem na střední škole stejně jako já vůbec nesetkali. Podle mého názoru by měla být výuka biologie alespoň stručně doplněna informacemi o DNA Barcodingu. Je to skvělá příležitost, jak propojit předměty biologie a IT. V rozšířené formě je téma vhodné pro biologické semináře na gymnáziích. V dnešní době mobilních aplikací nebude jistě obtížné studenty správně motivovat k vyššímu zájmu o genetiku.

### **Závěr**

D NA barcoding je významným nástrojem při identifikaci druhů a monitorování biodiverzity. Jeho aplikace v oblasti ochrany přírody střední Evropy je klíčová pro zachování naší jedinečné flóry a fauny. DNA barcoding lze využít ke zkoumání genetické diverzity v populacích a sledování jejich migrace, vytváří detailnější obraz o biodiverzitě daného biotopu a k užitku je i při monitorování změn v ekosystémech nebo hodnocení dopadů lidských aktivit V průběhu mé práce jsem ukázala, jak může být DNA barcoding efektivně využíván. Toto podle mého názoru zajímavé téma jsem pro výuku biologie na středních školách zjednodušila a navrhla jsem způsob, jak může být DNA barcoding začleněn do výuky jako pro studenty atraktivní a srozumitelný nástroj. Vytvořené výukové materiály zahrnují teoretické informace i praktická cvičení. Tyto materiály jsou navrženy tak, aby studenty motivovaly k dalšímu studiu a zároveň posloužily jako užitečné konkrétní dovednosti a znalosti velmi dobře využitelné v praxi.

V rámci své bakalářské práce jsem zpracovala rešerši dosavadních znalostí o dané problematice a přiblížila metody molekulární genetiky využívané k ochraně druhů za pomoci didaktických pomůcek, které využívají IT. Cílem této práce bylo vytvořit didaktický materiál pro výuku bioinformatiky na středních školách, který by byl srozumitelný, přehledný a atraktivní pro studenty. Domnívám se, že jsem tento cíl splnila úspěšně. Pracovní listy a online úniková hra, jsou navrženy tak, aby odpovídaly potřebám i schopnostem středoškolských žáků a zároveň byly atraktivní a motivující. Soustředila jsem se na aktuální témata, jako jsou problematika vymírání organismů a význam ochrany biodiverzity. Podstatné informace tématu jsem zakomponovala do pracovních listů a věřím, že tímto způsob em přispěji k většímu povědomí žáků o těchto důležitých otázkách. Materiál je v souladu s RVP a bude užitečnou pomůckou také pro učitele, kteří mají v některých případech problémy se zařazením moderních metod a netradičních témat do výuky. Věřím, že tento cíl jsem také splnila a že se didaktický materiál stane pro mnoho učitelů užitečným nástrojem při výuce bioinformatiky. V budoucnu bych ráda pokračovala v rozvoji tohoto materiálu a přizpůsobovala ho aktuálním potřebám a trendům ve výuce bioinformatiky.

Dospěla jsem k závěru, že DNA barcoding má obrovský potenciál jak v oblasti ochrany biodiverzity, tak ve výuce biologie. Je to nástroj, který nám umožňuje lépe porozum ět světu kolem nás a efektivněji chránit naše přírodní dědictví. Doufám, že moje práce přispěje k jeho další popularizaci a využití ve výuce biologie na středních školách.

## **Literatura**

AMBROZKOVÁ, Magdalena. Sbírka atraktivních experimentů z biologie. Online, Středoškolská odborná činnost. Kyjov, 2020. Dostupné z: [http://soc.nidv.cz/archiv/roc](http://soc.nidv.cz/archiv/roc-)nik42/obor/12. [cit 2023-11-24].

ANKOLA, Kunal, LikhithGowda MAHADE VE GOWDA, Tomas MELICHAR a Manjunatha H. BOREGOWDA. DNA barcoding. *Advances in Animal Genomics* [online]. Elsevier, 2021, 299- 308 [cit. 2023-10-15]. ISBN 9780128205952. Dostupné z: doi:10.1016/B978-0-12- 820595-2.00018-7

ANTIL, Sandeep, Jeeva Susan ABRAHAM, S. SRIPOORNA, et al. DNA barcoding, an effective tool for species identification: a review. *Molecular Biology Reports* [online]. 2023, **50**(1), 761-775 [cit. 2023-09-16]. ISSN 0301-4851. Dostupné z: doi:10.1007/sll033-022-08015 - 7

ARAS, Sumer, Demet CANSARAN. Isolation of DNA for Sequence Analysis from Herbarium Material of Some Lichen Specimens. *Turkish Journal of Botany* [online]. 2006, **30,** 449-453. [cit 2023-11-11]. Dostupné z: <https://journals.tubitak.gov.tr/botany/vol30/iss6/4/>

ARUP, Ulf. PCR Techniques and Automated Sequencing in Lichens. *Protocols in Licheno*logy [online]. Berlin, Heidelberg: Springer Berlin Heidelberg, 2002, 392-411 [cit. 2024-01-27]. ISBN 978-3-540-41139-0. Dostupné z: doi:10.1007/978-3-642-56359-l\_24

BROWN, Terence Austen. *Klonovánígenů a analýza DNA: úvod* [online]. V Olomouci: Univerzita Palackého, 2007 [cit. 2024-01-27]. ISBN 978-802-4417-196.

CASIRAGHI, Murizio, Massimo LABRA, Emanuele FERRI, Andre a GALIMBERTI a Fabrizio DE MATTIA. DNA barcoding: a six-question tour to improve users' awareness about the method. *Briefings in Bioinformatics* [online]. 2010, 2010-07-17,**1 1**(4), 440-453 [cit 2023-09- 09]. ISSN 1467-5463. Dostupné z: doi:10.1093/bib/bbq003

DESALLE, Rob, Mary G. EGAN, Mark SIDDALL, A. GALIMBERTI, F. DE MATTIA a Mary G. The unholy trinity: taxonomy, species delimitation and DNA barcoding. *Philosophical Transactions of the Royal Society B: Biological Sciences* [online]. 2005, 2005-10-29, **360**(1462), 1905- 1916 [cit. 2023-09-09]. ISSN 0962-8436. Dostupné z: doi:10.1098/rstb.2005.1722

DOYLE, Jeff J., Jane L. DOYLE. A rapid DNA isolation procedure for small quantities of fresh leaf tissue. *Phytochemical Bulletin,* [online]. 1987,**19,** 11-1 5 [cit 2023-11-11]. Dostupné z: [https://webpages.charlotte.edu/~jweller2/pages/BINF8350f2011/BINF8350\\_Rea](https://webpages.charlotte.edu/~jweller2/pages/BINF8350f2011/BINF8350_Rea-)dings/Doyle\_plantDNAextractCT AB\_1987.pdf

FAZEKAS, Aron J., Kevin S. BURGESS, Prasad R. KESANAKURTI, et al. Multiple Multilocus D NA Barcodes from the Plastid Genome Discriminate Plant Species Equally Well. *PLoS ONE* [online]. 2008, 2008-7-30**, 3**( 7) [cit. 2023-09-09]. ISSN 1932-6203. Dostupné z: doi: 10.1371/j ournal.pone. 0002802

GUINDON, Stéphane, Jean-François DUFAYARD, Vincent LEFORT, Maria ANISIMOVA, Wim HORDIJK a Olivier GASCUEL. New Algorithms and Methods to Estimate Maximum-Likelihood Phylogenies: Assessing the Performance of PhyML 3.0. Systematic Biology [online]. 2010, 2010-03-29**,59**(3), 307-321 [cit 2024-01-30]. ISSN 1076-836X. Dostupné z: doi: 10.109 3/sysbio/syqO 10

HALL, Thomas. *BioEdit 7.7.* Online. In: Software Informer. 2023. Dostupné z: [https://bioe](https://bioe-)dit.software.informer.com/. [cit. 2024-01-28].

HANNER, Robert a Consortium for the Barcode of Life. Data Standards for BARCODE Records in INSDC (BRIs). In: *Smithsonian libraries and archives* [online]. 2012 [cit. 2023-10- 15]. Dostupné z: <https://repository.si.edu/handle/10088/96518>

HORÁČEK, Ivan. Biodiverzita střední Evropy a kvartérní paleozoologie. *Vesmír* [online]. 2015, **94**(7), 434-439 [cit 2023-09-10]. Dostupné z: [https://vesmir.cz/cz/casopis/archiv](https://vesmir.cz/cz/casopis/archiv-)casopisu/2 015/cislo- 7/biodiverzita-stredni-evropy-kvarterni-paleozoologie.html

HOUSER, Josef. *BIOINFORMATIKA V PRAXI - CVIČENÍ2.* Online. In: Is.Muni. 2013. Dostupné z: https://is.muni.cz/el/sci/jaro2013/C2135/um/39266237/Uloha2 cviceni.pdf. [cit. 2023-11-24].

JANŠTOVÁ, Vanda. *Bioinformatika - konkrétní využití v hodinách.* Online. In: Otevrena[veda.cz.](http://veda.cz) 2015. Dostupné z: [https://www.otevrenaveda.cz/export/sites/otevrena](https://www.otevrenaveda.cz/export/sites/otevrena-)veda/.content/files/metodiky-laboratornich-cviceni/biologie/01\_Bioinformatika\_web.pdf. [cit 2024-02-26].

JANŠTOVÁ, Vanda a Martin JÁČ. Výuka molekulární biologie na gymnáziích: analýza současného stavu a možnosti její podpory. *Scientia in educatione* [online]. 2015, 2015-06-01, 6(1), 14-39 [cit 2023-11-11]. ISSN 1804-7106. Dostupné z: doi:10.14712/18047106.145

KAJÍNKOVÁ, Anna. *Moderní nástroje pro klasifikaci organismů využitelné v rámci výuky biologie a informatiky středních škol.* Hradec Králové, 2024. Bakalářská práce na Přírodovědecké fakultě Univerzity Hradec Králové. Vedoucí bakalářské práce Josef Halda. 39 s.

KOLÍSKO, Martin. Moderní metody sekvenování DNA. *Živa* [online]. Academia, 2017**,2017**(3), LXXIII-LXXVI [cit 2023-09-09]. ISSN 0044-4812. Dostupné z: <https://ziva.avcr.cz/files/ziva/pdf/moderni-metody-sekvenovani-dna.pdf>

MACHOVÁ, Soňa. *DNA barcoding jako nástroj pro mapování a ochranu globální biodiverzity*  [online]. Brno, 2010 [cit 2023-09-09]. Dostupné z: [https://theses.cz/id/2kaale/.](https://theses.cz/id/2kaale/) Bakalářská práce. Masarykova univerzita, Přírodovědecká fakulta. Vedoucí práce Mgr. Jan Mendel, Ph.D.

MAMPANG , Rencellie T., Karissa Cate A. AUXTERO, Carl Jester C. CALDITO, et al. DNA Barcoding and Its Applications: A Review. *UTTAR PRADESH JOURNAL OF ZOOLOGY* [online]. 2023, 2023-09-07**,44**(20), 69-78 [cit 2023-09-16]. ISSN 0256-971X. Dostupné z: doi:10.56557/upjoz/2023/v44i203646

MAREŠ, Timotej, Tetiana KHRYPUNOVA a Pavol KVIATEK. Výuka molekulární biologie a genetiky na středních školách. *Biologie-Chemie-Zeměpis* [online]. 2020**,29**(1), 52-55 [cit 2023-11-11]. ISSN 2533-7556. Dostupné z: <https://bichez.pedf.cuni.cz/archiv/article/94>

MOSS, David, Sibila JELASKA a Sándor PONGOR, MIZRACHI, Ilene, ed. Chapter 1: GenBank: The Nucleotide Sequence Database. In: *Essays in Bioinformatics* [online]. Publisher IOS Press, 2005, s. 46-56 [cit 2023-10-15]. ISBN 978-1-60750-126-8. Dostupné z: [https://ci](https://ci-)teseerx.istpsu.edu/viewdoc/download?rep=repl&type=pdf&doi=10.1.1.22 0.2051

NAAUM , Amanda Madelaine, Andrew FREWIN a Rober t HANNER. NA Barcoding as an Educational Tool: Case Studies in Insect Biodiversity and Seafood Identification. *Teaching and Learning Innovations Journal* [online]. 2013**,16,** 1-15 [cit. 2023-11-11]. Dostupné z: <https://journal.lib.uoguelph.ca/index.php/tli/article/view/2790/3244>

PLESNÍK, Jan. Biologická rozmanitost z pohledu ochrany přírody. Živa [online]. Academia, 2019**,2019**(5), CXXI-CXXIII [cit 2023-09-10]. ISSN 0044-4812. Dostupné z: [https://ziva.avcr.cz/files/ziva/pdf/biologicka-rozmanitost-z-pohledu-ochrany](https://ziva.avcr.cz/files/ziva/pdf/biologicka-rozmanitost-z-pohledu-ochrany-)prirody.pdf

RATNASINGHAM, Sujeevan a Paul HEBERT. BARCODING BOLD: The Barcode of Life Data System. *Molecular Ecology Notes* [online]. 2007, **2007,** 1-10 [cit 2023-10-15]. Dostupné z: doi:10.1111/j.l471-8286.2006.01678.x

SHIVLI, Jason. Central European Countries. In: *WorldAtlas* [online]. 2021 [cit 2023-11-10]. Dostupné z: [https://www.worldatlas.com/articles/which-countries-make-up-central-eu](https://www.worldatlas.com/articles/which-countries-make-up-central-eu-)rope.html

SCHLEIF, Robert. *Genetics and Molecular Biology*. 2nd ed. London: The Johns Hopkins University Press, 1993, str. 302-303 [cit 2023-10-15]. ISBN 0-8018-4674-9.

SIEVERS, Fabian, Andreas WILM, David DINEEN, et al. Fast, scalable generation of high-quality protein multiple sequence alignments using Clustal Omega. *Molecular Systems Biology* [online]. 2011**, 7**(1), W695-W69 9 [cit 2024-01-30]. ISSN 1744-4292. Dostupné z: doi:10.1038/msb.2011.75

STORCH, David. Biodiverzita: co to je, jak ji měřit, co ji podmiňuje a k čemu je to všechno dobré. *Živa* [online]. Academia, 2019, **2019**(5), 194-197 [cit. 2023-09-10]. ISSN 0044-4812. Dostupné z: [https://ziva.avcr.cz/files/ziva/pdf/biodiverzita-co-to-je-jak-ji-merit-co-ji](https://ziva.avcr.cz/files/ziva/pdf/biodiverzita-co-to-je-jak-ji-merit-co-ji-)podminuje.pdf

ŠVECOVÁ, Milada, Jaroslav SMRŽ a Jaroslav PETR. *Biodiverzita a udržitelný rozvoj: průřezové téma* [online]. Praha: Klub ekologické výchovy, 2007 [cit. 2023-09-10]. ISBN 978-80-254- 4390-3.

VŠÚO. Molekulární metody hodnocení genotypů – Marker Assisted Breeding. In: Výzkumný a šlechtitelský ústav ovocnářský holovousy s.r.o. *Výzkumný a šlechtitelský ústav ovocnářský Holovousy s.r.o.* [online]. 2015 [cit 2023-10-14]. Dostupné z: https://[www.vsuo.](http://www.vsuo)cz/images/FILES/VzdelavaciModuly/Vysoke/A14 Molekularni metody.pdf

WHITE, Timothy J., Tom BRUNS, Steven LEE a John TAYLOR. Amplification and direct sequencing of fungal ribosomal RNA genes for phylogenetics. *PCR Protocols* [online]. Berlin, Heidelberg: Elsevier, 1990, 315-322 [cit 2024-01-27]. ISBN 9780123721808. Dostupné z: doi:10.1016/B978-0-12-372180-8.50042-l

WIJACKI, Jan. *Druhová identifikace u Lepidopter pomocí jaderných genů CAD a EF-la.* Brno, 2016. Diplomová práce. Mendelova univerzita v Brně, Agronomická fakulta. Vedoucí práce Prof. RNDr. Aleš Knoll, Ph.D.

ZÁVESKÁ DRÁBKOVÁ, Lenka. Čárový kód života. *Vesmír* [online]. 2012**,2012**(91), 96-99 [cit 2023-09-09]. ISSN 1214-4029. Dostupné z: <https://vesmir.cz/download->

file.html?d=18369&f=25320&hash=99776928a9478c34b0472felac54d51768c7fb545cee f853d6f452095f51abeee4fd9cc31695776ec856b03e36a353d96e0eeaf80712f2fdfl311d2 269e458bc

## **Online zdroje**

BÁRTOVÁ, Eva. Metody molekulární biologie. *[Cit.vfu.cz](http://Cit.vfu.cz)* [online]. Brno: VETUNI, 2014 [cit 2023-09-09]. Dostupné z: [https://cit.vfu.cz/opvk2014/?title=teorie-metody\\_moleku](https://cit.vfu.cz/opvk2014/?title=teorie-metody_moleku-)larni\_biologie&lang=cz

*BLAST.* Online. In: NCBI. 2023. Dostupné z: [https://blastncbi.nlm.nih.gov/Blastcgi?CMD=Web&PAGE\\_TYPE=BlastHome.](https://blastncbi.nlm.nih.gov/Blastcgi?CMD=Web&PAGE_TYPE=BlastHome) [cit. 2024- 01-28].

*Generátor QR kódů.* Online. In: QRgenerator. C2023. Dostupné z: [https://qrgenera](https://qrgenera-)tor.cz/#text [cit 2023-11-27].

IBOL (2023): International Barcode of Life project (iBOL) [online], [cit 2023-09-09] Dostupné z: [https://www.gbif.org/dataset/040c5662-da76-4782-a48e](https://www.gbif.org/dataset/040c5662-da76-4782-a48e-)cdea1892d14c/metrics

*Mikrobiologický ústav AV ČR, v. v. i.* Online. In: MBÚ. 2023. Dostupné z: [https://mbucas.cz/.](https://mbucas.cz/) [cit 2024-01-28].

*RVP G - Rámcový vzdělávací program pro gymnázia* [online], 2021. Praha: MŠMT [cit. 2024- 01-27]. Dostupné z: [https://www.edu.cz/rvp-ramcove-vzdelavaci-programy/ramcove](https://www.edu.cz/rvp-ramcove-vzdelavaci-programy/ramcove-)vzdelavaci-programy-pro-gymnazia-rvp-g/

*RVP SOV - Rámcový vzdělávací program pro střední odborné vzdělávání* [online], 2023. Praha: MŠMT [cit. 2024-02-29]. Dostupné z: <https://www.edu.cz/rvpsov/revize/78-42-> M05.pdf.

*Středisko sekvenace DNA.* Online. 2023. Dostupné z: [https://mbucas.cz/vyzkum/mikrobio](https://mbucas.cz/vyzkum/mikrobio-)logie/stredisko-sekvenovani-dna/. [cit 2024-01-27].

ŠÍPEK JR, Antonín. *Příklady z genetiky.* Online. In: Genetika - Biologie. C2010-2014. Dostupné z: [http://www.genetika-biologie.cz/priklady-z-genetiky.](http://www.genetika-biologie.cz/priklady-z-genetiky) [cit. 2024-01-27].

*The IUCN red list of threatened species* [online]. 2022 [cit. 2023-10-13]. Dostupné z: <https://www.iucnredlist.org/>

*TTSMaker Free Text to Speech.* Online. Ttsmaker. C2024. Dostupné z: [https://ttsma](https://ttsma-)[ker.com/.](http://ker.com/) [cit. 2024-04-13].

## **Zdroje obrázků v únikové hře:**

*[Aminoacids table].* Online. In: Wikipedia. 2009. Dostupné z: [https://ca.rn.](https://ca.rn)wikipedia.org/wiki/Fitxer:Aminoacids\_table.svg. [cit 2023-11-22].

*[Biodiverzita].* Online. In: *Pexels.* 2023 [cit. 2023-11-12]. Dostupné z: <https://www.pexels.com/cs-cz/foto/18069362/>

*[Biohazard].* Online. In: Pixabay. 2014. Dostupné z: [https://pixabay.com/cs/vectors/bioha](https://pixabay.com/cs/vectors/bioha-)zard-nebezpe%C4%8D%C3%AD-biologie-symbol-308867/. [cit. 2023-11-22].

*[Čárový kód].* Online. In: *Pixabay.* 2022 [cit. 2023-11-12]. Dostupné z: [https://pixa](https://pixa-)[bay.com/cs/illustrations/%C4%8D%C3%A1rov%C3%BD-k%C3%B3d-k%C3%B3d-ske](http://bay.com/cs/illustrations/%C4%8D%C3%A1rov%C3%BD-k%C3%B3d-k%C3%B3d-ske-) novat- informace- 70 O 0118/

*[DNA].* Online. In: *Pixabay.* 2022 [cit. 2023-11-11]. Dostupné z: [https://pixa](https://pixa-)[bay.com/cs/](http://bay.com/cs)gifs/dna-biology-laboratory-test-1532/

*[Dveře].* Online. In: Pixabay. 2019. Dostupné z: [https://pixabay.com/cs/illustrati](https://pixabay.com/cs/illustrati-)ons/dve%C5%99e-d%C5%99ev%C4%9Bn%C3%BD-vstup-3d-poskytnout-4612821/. [cit 2023-11-21].

*[Dvoušroubovice].* Online. In: Pixabay. 2018. Dostupné z: [https://pixa](https://pixa-)[bay.com/cs/vectors/dna-mikrobiologie-v%C4%9Bda-3570437/.](http://bay.com/cs/vectors/dna-mikrobiologie-v%C4%9Bda-3570437/) [cit. 2023-11-21].

*[Hauntedhouse].* Online. In: *Rawpixel.* 2023 [cit 2023-10-24]. Dostupné z: [https://www.ra](https://www.ra-)wpixel. com/image/12067282/png-white-background

*[Holubice].* Online. In: Pixabay. 2018. Dostupné z: [https://pixabay.com/cs/vectors/silueta](https://pixabay.com/cs/vectors/silueta-)m%C3%ADr-holubice-let%C3%ADc%C3%AD-3254501/ . [cit 2023-11-22].

*[Chromatogram].* Online. In: Pixabay. 2013. Dostupné z: [https://pixa](https://pixa-)[bay.com/cs/vectors/chromatogramu-biologie-dna-154044/.](http://bay.com/cs/vectors/chromatogramu-biologie-dna-154044/) [cit 2023-11-21].

*[Kaktusy].* Online. In: Pixabay. 2016. Dostupné z: [https://pixabay.com/cs/vectors/rostliny](https://pixabay.com/cs/vectors/rostliny-)kaktus-p%C5%99%C3%ADroda-6881602/ . [cit 2023-11-22].

*[Kalkulačka].* Online. In: Pixabay. 2016. Dostupné z: [https://pixa](https://pixa-)[bay.com/cs/vectors/%C5%A1kola-%C5%A1koln%C3%AD-pot%C5%99eby](http://bay.com/cs/vectors/%C5%A1kola-%C5%A1koln%C3%AD-pot%C5%99eby-)vzd%C4%9Bl%C3%Aln%C3%AD-t%C5%99%C3%ADda-1555910/ . [cit 2023-11-22].

*[Kancelářská židle].* Online. In: Pixabay. 2014. Dostupné z: [https://pixa](https://pixa-)[bay.com/cs/vectors/kancel%C3%A1%C5%99sk%C3%A1-%C5%BEidle-%C5%BEidle](http://bay.com/cs/vectors/kancel%C3%A1%C5%99sk%C3%A1-%C5%BEidle-%C5%BEidle-)k%C5%99eslo-575881/ . [cit 2023-11-21].

*[Knihy].* Online. In: *Pixabay.* 2013 [cit. 2023-10-24]. Dostupné z: [https://pixa](https://pixa-)[bay.com/cs/vectors/knihovna-%C4%8Dten%C3%AD-knihy](http://bay.com/cs/vectors/knihovna-%C4%8Dten%C3%AD-knihy-)vzd%C4%9Bl%C3%Aln%C3%AD-159825 /

*[Koberec].* Online. In: Pixabay. 2015. Dostupné z: [https://pixabay.com/cs/vectors/koberec](https://pixabay.com/cs/vectors/koberec-)hn%C4%9Bd%C3%A1-b%C3%ADl%C3%BD-ov%C3%A1l-kolo-576081/. [cit. 2023-11-22].

*[Kontrolní seznam].* Online. In: *Pixabay.* 2012 [cit. 2023-10-25]. Dostupné z: [https://pixa](https://pixa-)[bay.com/cs/vectors/kontroln%C3%AD-seznam-seznamy-podnik%C3%A1n%C3%AD-](http://bay.com/cs/vectors/kontroln%C3%AD-seznam-seznamy-podnik%C3%A1n%C3%AD-)41335/

*[Koš].* Online. In: Pixabay. 2012. Dostupné z: [https://pixabay.com/cs/vectors/odpad](https://pixabay.com/cs/vectors/odpad-)kov%C3%BD-ko%C5%Al-kov-zav%C5%99eno-um%C4%9Bt-24936/ . [cit 2023-11-22].

*[Kotva].* Online. In: Pixabay. 2014. Dostupné z: [https://pixabay.com/cs/vectors/kotva-silu](https://pixabay.com/cs/vectors/kotva-silu-)eta-%C4%8Dern%C3%Al-n%C3%Almo%C5%99n%C3%AD-symbol-304098/ . [cit 2023- 11-22].

*[Kožešina].* Online. In: Pixabay. 2015. Dostupné z: [https://pixabay.com/cs/vectors/kobe](https://pixabay.com/cs/vectors/kobe-)rec-plo%C5%Aln%C3%BD-koberec-v%C3%BDzdoba-576082/ . [cit 2023-11-23].

*[Krajina].* Online. In: Pixabay. 2015. Dostupné z: [https://pixabay.com/cs/pho](https://pixabay.com/cs/pho-)tos/ve%C4%8Der-soumrak-irsko-krajina-l%C3%A9to-1038148/. [cit. 2023-11-22].

*[Kytice].* Online. In: Pixabay. 2021. Dostupné z: [https://pixabay.com/cs/vectors/kytice-de](https://pixabay.com/cs/vectors/kytice-de-)korace-kv%C4%9Btinov%C3%Al-v%C3%BDzdoba-6656989/ . [cit 2023-11-22].

*[Laboratoř, Zařízení].* Online. In: *Pixabay.* 2013 [cit 2023-10-24]. Dostupné z: [https://pixa](https://pixa-)[bay.com/cs/vectors/laborato%C5%99-za%C5%99%C3%ADzen%C3%AD-v%C4%9Bda](http://bay.com/cs/vectors/laborato%C5%99-za%C5%99%C3%ADzen%C3%AD-v%C4%9Bda-)chemie-154233/

*[Laboratoř].* Online. In: *Pixabay.* 2020 [cit. 2023-10-24]. Dostupné z: [https://pixa](https://pixa-)[bay.com/cs/vectors/laborato%C5%99-v%C4%9Bda-chemie-vyn%C3%A11ez-4886505/](http://bay.com/cs/vectors/laborato%C5%99-v%C4%9Bda-chemie-vyn%C3%A11ez-4886505/) 

*[Laboratoř].* Online. In: Pixabay. 2015. Dostupné z: [https://pixabay.com/cs/vectors/labo](https://pixabay.com/cs/vectors/labo-)rato%C5%99-lavice-st%C5%AFl-stolice-%C5%Aled%C3%Al-891788/ . [cit 2023-11-22].

*[Lampa].* Online. In: Pixabay. 2013. Dostupné z: [https://pixa](https://pixa-)[bay.com/cs/vectors/stoln%C3%AD-lampa-sv%C3%ADtilna-noc-kan](http://bay.com/cs/vectors/stoln%C3%AD-lampa-sv%C3%ADtilna-noc-kan-)cel%C3%Al%C5%99-147523/ . [cit. 2023-11-21].

*[Laptop].* Online. In: Pixabay. 2013. Dostupné z: [https://pixabay.com/cs/vectors/note](https://pixabay.com/cs/vectors/note-)book-po%C4%8D%C3%ADta%C4%8D-%C4%8Dern%C3%Al-elektronika-158648/ . [cit 2023-11-22].

*[Lavice].* Online. In: Pixabay. 2014. Dostupné z: [https://pixabay.com/cs/vectors/lavice](https://pixabay.com/cs/vectors/lavice-)n%C3%Albytek-pracovn%C3%AD-prostor-575949/ . [cit 2023-11-21].

*[Legrační vědec a profesor].* Online. In: *Depositphotos.* 2014 [cit. 2023-10-24]. Dostupné z: [https://depositphotos.com/cz/illustration/funny-scientist-or-professor-holding-a-poin](https://depositphotos.com/cz/illustration/funny-scientist-or-professor-holding-a-poin-)ter-30306109.html?qview=61077473

*[Lísteček].* Online. In: Pixabay. 2017. Dostupné z: [https://pixabay.com/cs/vectors/odeslat](https://pixabay.com/cs/vectors/odeslat-)to-post-it-2214329/. [cit. 2023-11-22].

*[Literatura].* Online. In: Pixabay. 2013. Dostupné z: [https://pixabay.com/cs/vectors/kni](https://pixabay.com/cs/vectors/kni-)hovna-literatura-knihy-hn%C4%9Bd%C3%Al-150367/ . [cit 2023-11-22].

*[Lustr].* Online. In: Pixabay. 2014. Dostupné z: [https://pixa](https://pixa-)[bay.com/cs/vectors/sv%C4%9Btlo-sv%C3%ADtilna-osv%C4%9Btlen%C3%AD-strop-](http://bay.com/cs/vectors/sv%C4%9Btlo-sv%C3%ADtilna-osv%C4%9Btlen%C3%AD-strop-)575854/. [cit 2023-11-21].

*[Mikroskop].* Online. In: Pixabay. 2022. Dostupné z: [https://pixabay.com/cs/vectors/mi](https://pixabay.com/cs/vectors/mi-)kroskop-zku%C5%Alenosti-laborato%C5%99-7148497/ . [cit. 2023-11-22].

*[Molekulární biologie].* Online. In: *Pixabay.* 2019 [cit 2023-11-12]. Dostupné z: [https://pi](https://pi-)[xabay.com/cs/illustrations/dna-spir%C3%A11a-aminokyseliny-biologie-4574319/](http://xabay.com/cs/illustrations/dna-spir%C3%A11a-aminokyseliny-biologie-4574319/) 

*[Notebook].* Online. In: *Pixabay.* 2013 [cit. 2023-10-24]. Dostupné z: [https://pixa](https://pixa-)[bay.com/cs/vectors/notebook-po%C4%8D%C3%ADta%C4%8D-%C4%8Dern%C3%A1](http://bay.com/cs/vectors/notebook-po%C4%8D%C3%ADta%C4%8D-%C4%8Dern%C3%A1-) elektronika-158648/

*[Omj.* Online. In: Pixabay. 2018. Dostupné z: [https://pixabay.com/cs/vectors/om-buddhis](https://pixabay.com/cs/vectors/om-buddhis-)mus-devanagari-hinduismus-3312546/. [cit. 2023-11-22].

*[Osvětlení].* Online. In: Pixabay. 2015. Dostupné z: [https://pixa](https://pixa-)[bay.com/cs/vectors/sv%C3%ADtilna-stoln%C3%AD-lampa-osv%C4%9Btlen%C3%AD-](http://bay.com/cs/vectors/sv%C3%ADtilna-stoln%C3%AD-lampa-osv%C4%9Btlen%C3%AD-)576003/. [cit 2023-11-21].

*[Papír].* Online. In: Pixabay. 2014. Dostupné z: [https://pixa](https://pixa-)[bay.com/cs/vectors/pap%C3%ADr-rukopis-roztr%C5%BEen%C3%BD-vino](http://bay.com/cs/vectors/pap%C3%ADr-rukopis-roztr%C5%BEen%C3%BD-vino-)bran%C3%AD-575330/ . [cit 2023-11-23].

*[Papyrus].* Online. In: Pixabay. 2013. Dostupné z: [https://pixabay.com/cs/vectors/papyrus](https://pixabay.com/cs/vectors/papyrus-)pergament-dokument-146302/. [cit 2023-11-22].

[Pentagram]. Online. In: *Pixabay.* 2013 [cit 2023-11-22]. Dostupné z: [https://pixa](https://pixa-)[bay.com/cs/vectors/pentagram-%C4%8Dern%C3%A1-kouzlo-pohan-152115/](http://bay.com/cs/vectors/pentagram-%C4%8Dern%C3%A1-kouzlo-pohan-152115/) 

*[Pipeta].* Online. In: Pixabay. 2013. Dostupné z: [https://pixabay.com/cs/vectors/pipeta-bi](https://pixabay.com/cs/vectors/pipeta-bi-)ologie-chemie-laborato%C5%99-147983/. [cit. 2023-11-23].

*[Plech].* Online. In: *Pixabay.* 2013 [cit. 2023-11-03]. Dostupné z: [https://pixa](https://pixa-)[bay.com/cs/vectors/z%C3%A1sobn%C3%ADk-pek%C3%A1%C4%8De-plech](http://bay.com/cs/vectors/z%C3%A1sobn%C3%ADk-pek%C3%A1%C4%8De-plech-)dom%C3%Alcnost- 147483 /

*[Pokoj].* Online. In: Pixabay. 2019. Dostupné z: [https://pixabay.com/cs/illustrations/pro](https://pixabay.com/cs/illustrations/pro-)stor-pr%C3%Alzdn%C3%BD-obr%C3%Alzek-na-pozad%C3%AD-4085276/ . [cit. 2023- 11-21].

*[Polička].* Online. In: Pixabay. 2014. Dostupné z: [https://pixabay.com/cs/vectors/police](https://pixabay.com/cs/vectors/police-)d%C5%99evo-d%C5%99ev%C4%9Bn%C3%BD-st%C4%9Bna z%C3%Alv%C4%9Bsn%C3%BD-575409/ . [cit. 2023-11-21].

*[Propiska]. Online. In: Pixabay. 2018. Dostupné z: [https://pixabay.com/cs/vectors/propiska](https://pixabay.com/cs/vectors/propiska-)pero-kancel°/oC3%Al%C5%99-design-3349562/ [cit. 2023-11-22].* 

*[Přístup].* Online. In: Pixabay. 2013. Dostupné z: [https://pixa](https://pixa-)[bay.com/cs/vectors/kl%C3%A1vesnice-%C4%8D%C3%ADsla-p%C5%99%C3%ADstup](http://bay.com/cs/vectors/kl%C3%A1vesnice-%C4%8D%C3%ADsla-p%C5%99%C3%ADstup-)heslo-146161/. [cit. 2023-11-22].

*[Ryba].* Online. In: *Pixabay.* 2017 [cit 2023-11-03]. Dostupné z: [https://pixa](https://pixa-)[bay.com/cs/photos/ryba-losos-fil%C3%A9-omega-3-omega-6-2631412/](http://bay.com/cs/photos/ryba-losos-fil%C3%A9-omega-3-omega-6-2631412/) 

*[Stolička].* Online. In: Pixabay. 2015. Dostupné z: [https://pixabay.com/cs/vectors/stolice](https://pixabay.com/cs/vectors/stolice-)st%C5%AFl-n%C3%Albytek-d%C5%99evo-d%C5%99ev%C4%9Bn%C3%BD-576138/ . [cit 2023-11-21].

*[Stopky].* Online. In: Pixabay. 2019. Dostupné z: [https://pixabay.com/cs/vectors/hodiny](https://pixabay.com/cs/vectors/hodiny-)analogov%C3%BD-flip-hodiny-%C4%8Das-4522008/. [cit. 2023-11-22].

*[Světlo].* Online. In: Pixabay. 2014. Dostupné z: [https://pixa](https://pixa-)[bay.com/cs/vectors/sv%C4%9Btlo-stropn%C3%AD-sv%C4%9Btlo-spl%C3%A1chnout-](http://bay.com/cs/vectors/sv%C4%9Btlo-stropn%C3%AD-sv%C4%9Btlo-spl%C3%A1chnout-)575863/. [cit 2023-11-22].

*[Tabule].* Online. In: Pixabay. 2013. Dostupné z: [https://pixa](https://pixa-)[bay.com/cs/vectors/%C4%8Dern%C3%A1-tabule-k%C5%99%C3%ADda-tabule](http://bay.com/cs/vectors/%C4%8Dern%C3%A1-tabule-k%C5%99%C3%ADda-tabule-)vzd%C4%9Bl%C3%Aln%C3%AD-148590/ . [cit 2023-11-22].

*[Treska].* Online. In: *Pixabay.* 2016 [cit. 2023-11-03]. Dostupné z: [https://pixa](https://pixa-)[bay.com/cs/photos/treska-bedra-ryba-kapit%C3%A1n-%C5%99ez-1813072/](http://bay.com/cs/photos/treska-bedra-ryba-kapit%C3%A1n-%C5%99ez-1813072/) 

*[Váhy].* Online. In: Pixabay. 2017. Dostupné z: [https://pixa](https://pixa-)[bay.com/cs/vectors/v%C3%A1hy-spravedlnost-z%C3%A1kon-pr%C3%A1vn%C3%ADk-](http://bay.com/cs/vectors/v%C3%A1hy-spravedlnost-z%C3%A1kon-pr%C3%A1vn%C3%ADk-)2754246/. [cit. 2023-11-22].

*[Vlk].* Online. In: Pixabay. 2013. Dostupné z: [https://pixabay.com/cs/vectors/di](https://pixabay.com/cs/vectors/di-)vok%C3%BD-vlk-v%C3%BDt-zv%C3%AD%C5%99e-%C4%8Dern%C3%Al-kruh - 157677/. [cit 2023-11-22].

*[Vstupní dvere].* Online. In: Pixabay. 2014. Dostupné z: [https://pixa](https://pixa-)[bay.com/cs/vectors/dve%C5%99e-vstup-p%C5%99edn%C3%AD-dve%C5%99e-vstou](http://bay.com/cs/vectors/dve%C5%99e-vstup-p%C5%99edn%C3%AD-dve%C5%99e-vstou-)pit-575967/. [cit 2023-11-22].

*[Web].* Online. In: Pixabay. 2016. Dostupné z: [https://pixabay.com/cs/vectors/web-inter](https://pixabay.com/cs/vectors/web-inter-)net-symbol-webov%C3%Al-str%C3%Alnka-1873373/ . [cit 2023-11-22].

*[Zámek].* Online. In: Pixabay. 2014. Dostupné z: [https://pixabay.com/cs/vectors/vi](https://pixabay.com/cs/vectors/vi-)sac%C3%AD-z%C3%Almek-bezpe%C4%8Dnostn%C3%AD-z%C3%Almek-kov - 308589/. [cit 2023-11-22].

*[Zápisník].* Online. In: Pixabay. 2012. Dostupné z: [https://pixabay.com/cs/vectors/rezervo](https://pixabay.com/cs/vectors/rezervo-)vat-%C4%8Dern%C3%Al-vzd%C4%9Bl%C3%Aln%C3%AD-bro%C5%BEura-25158/ . [cit 2023-11-22].

*[Zkumavka].* Online. In: Pixabay. 2014. Dostupné z: [https://pixabay.com/cs/vectors/zku](https://pixabay.com/cs/vectors/zku-)mavka-zkumavky-chemie-zku%C5%Alenosti-371988/. [cit. 2023-11-21].

## **Seznam obrázků**

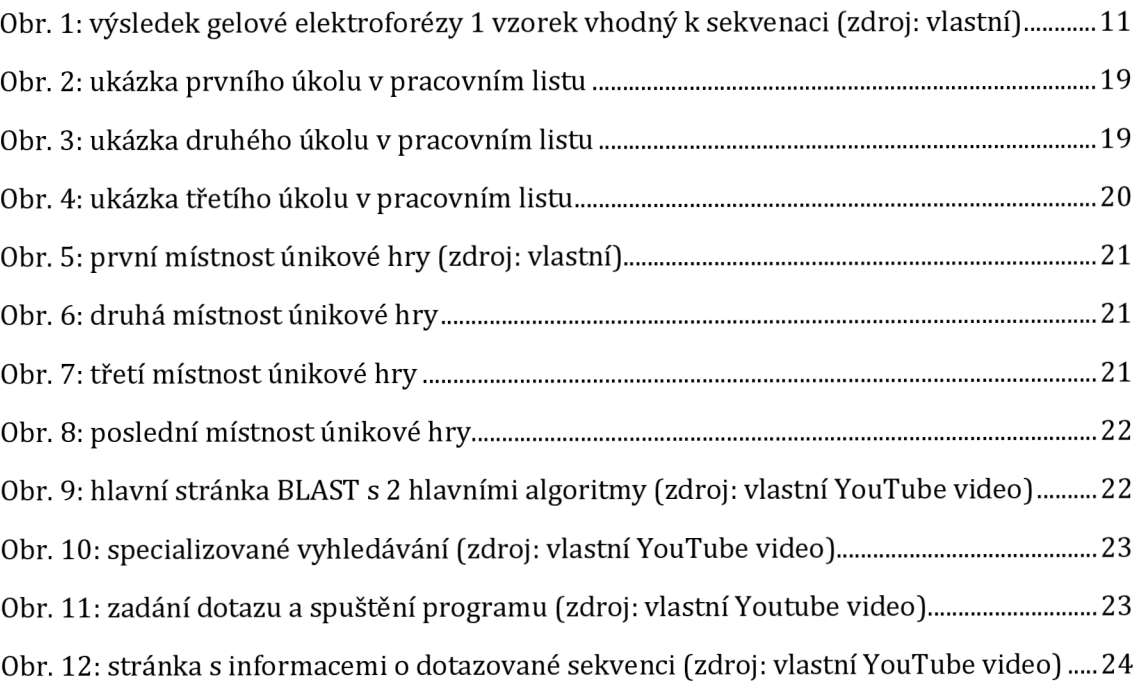

## **Přílohy**

- **Příloha 1.** Pracovní list s QR kódy
- **Příloha 2.** Pracovní list bez QR kódů
- **Příloha 3.** Autorské řešení pracovního listu
- **Příloha 4.** Odkazy na únikovou hru
- **Příloha 5.** Autorské řešení únikové hry
- **Příloha 6.** Souhrn teorie pro učitele

#### **Příloha 1.** Pracovní list s QR kódy

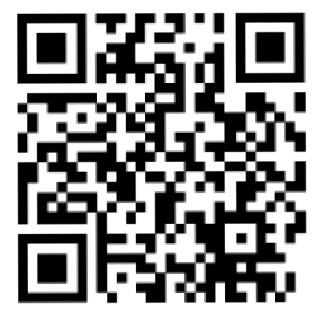

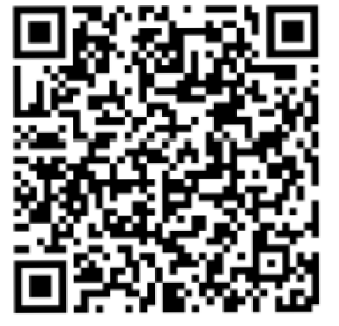

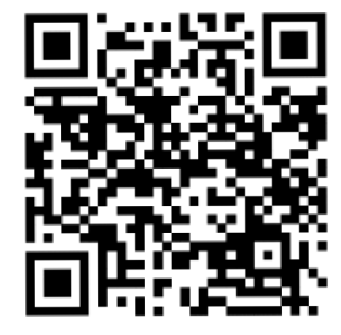

**Qf?** *kód - video návod BLAST* 

ÚKOL 1

**QR** *kód - nástroj BLAST* **QR** *kód - IUCN, zde si ověř, jak je organismus ohrožen* 

Při vaší nedávné cestě do Asie jste prozkoumávali různé exotické pokrmy, které vám otevřely dveře do světa neznámých chutí a vůní Bohužel jazyková bariéra vám bránila v pochopení toho, z čeho se tyto lahůdky skládají Nicméně, vaše zvědavost nezná hranice! S sebou jste si odnesli malé vzorky každého jídla, které jste po návratu do domovské laboratoře podrobili sekvenaci genu COXI. Tento krok nám měl pomoci odhalit složení a možná i původ jednotlivých pokrmů. Pomocí aplikace BLAST (načtěte QR kód pro otevření) identifikujte následující sekvence:

> První sekvence - naskemijte QRkód, zkopírujte sekvenci a zadejte do aplikace BLAST

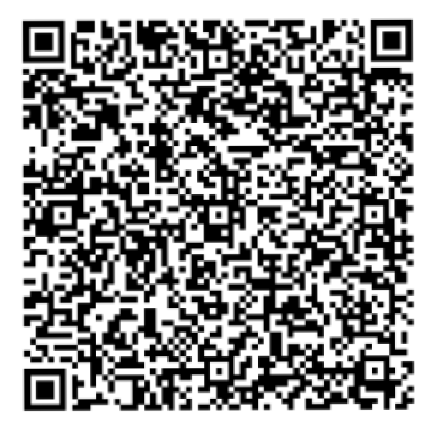

Název organismu v čj:

Název organismu v latině:

Stav ohrožení:

> Druhá sekvence - naskenujte QR kód, zkopírujte sekvenci a zadejte do aplikace BLAST

Název organismu v čj:

Název organismu v latině: \_\_\_\_\_\_\_\_\_\_\_\_\_\_\_\_\_\_

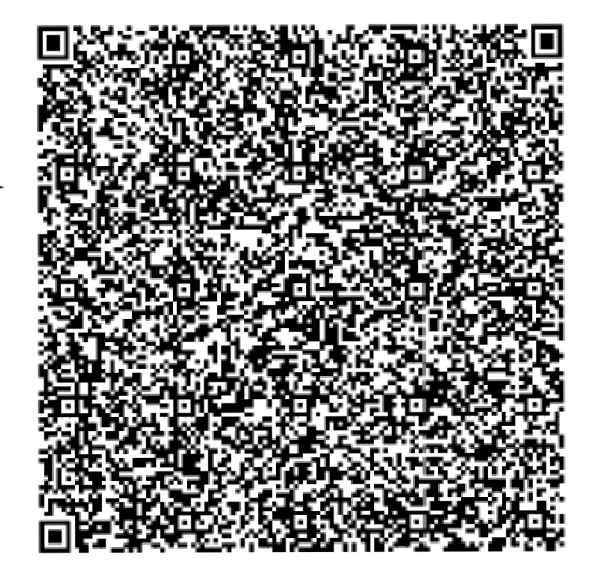

> Třetí sekvence Název organismu v čj: Název organismu v latině: Stav ohrožení:

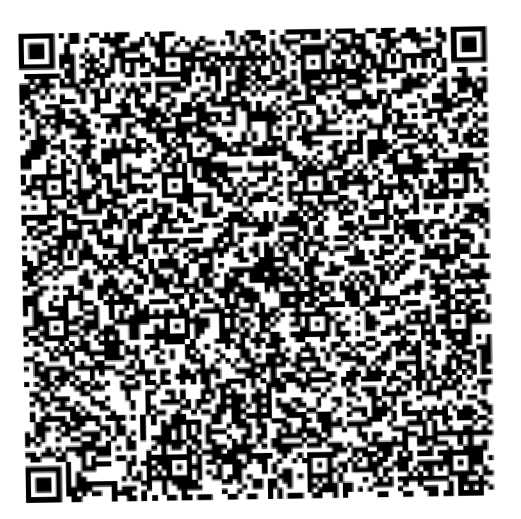

#### UKOL2

Pomocí aplikace BLAST identifikujte následující sekvence:

Sekvence 1: naskenujte QR kód, zkopírujte sekvenci a pomocí nástroje blastp zanalyzujte

Název proteinu:

Databázové přístupové číslo:

Organismus:

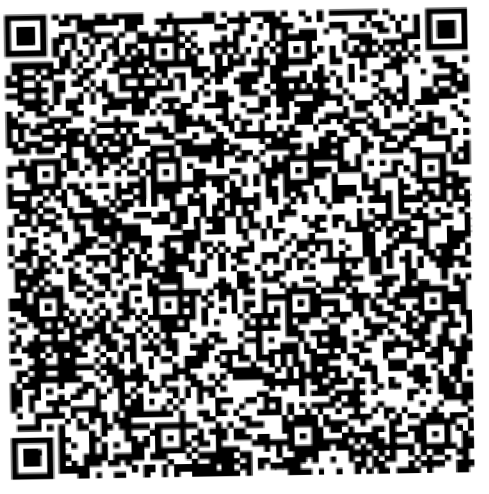

Sekvence 2: blastx

Název proteinu:  $\overline{\phantom{0}}$ 

Databázové přístupové číslo:

Organismus:

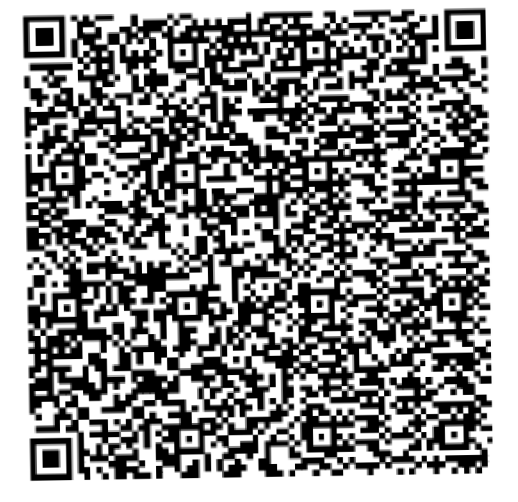

Sekvence 3: blastp

Název proteinu:

Databázové přístupové číslo:

Organismus:

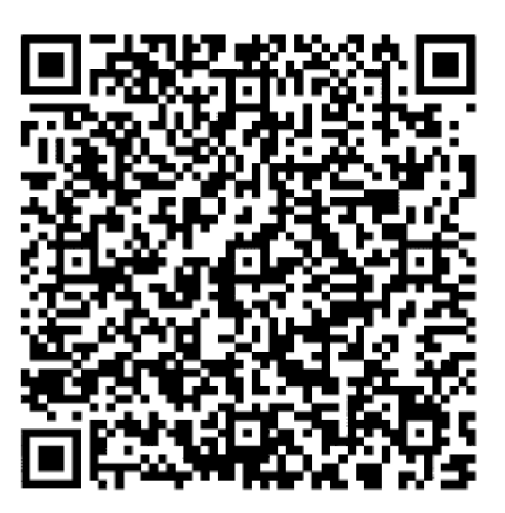

#### ÚKOL 3

Identifikujte zadanou sekvenci a nalezněte 3 další nejpodobnější sekvence. Sekvence:

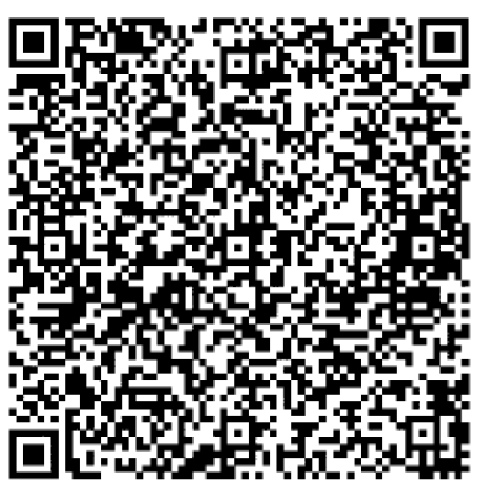

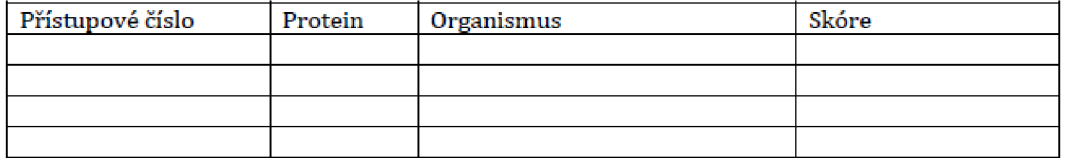

ÚKOL 4

Z nalezených sekvencí v úkolu 3 sestavte Multiple sequence alignment a vytvořte fylogenetický strom (phylogenetic tree) a překreslete do rámečku.

#### ÚLOHY K ZAMYŠLENÍ

- 1. V laboratoři jsme sekvenovali vzorky *Culex pipíens* a *Ixodes ricinus* s cílem zjistit jejich genetickou strukturu. Při vyhodnocování výsledků pomocí nástroje BLAST jsme objevili vysokou shodu s lidskou DNA Co je to za organismy a jak je možné, že se naše lidská krev takto shoduje 5 jejich genetickým kódem? jsme snad tak moc příbuzní s těmito organismy?
- *2.* Představ si, že jsi forenzní analytik a na místě činu jsi našel krev. Rozhodneš se odebrat vzorek a v laboratoři osekvenovat.
- a) Poklid by krev byla pachatele člověka, byl by ti DNA barcoding k něčemu užitečný?
- b] A co kdyby byla krev zvířecí?

#### **Příloha 2.** Pracovní list bez QR kódů

## ÚKOL 1

Při vaší nedávné cestě do Asie jste prozkoumávali různé exotické pokrmy, které vám otevřely dveře do světa neznámých chutí a vůní. Bohužel, jazyková bariéra vám bránila v pochopení toho, z čeho se tyto lahůdky skládají. Nicméně, vaše zvědavost nezná hranice! S sebou jste si odnesli malé vzorky každého jídla, které jste po návratu do domovské laboratoře podrobili sekvenaci genu COXI. Tento krok nám měl pomoci odhalit složení a možná i původ jednotlivých pokrmů. Pomocí internetu zjistěte, zda je organismus ohrožený či nikoliv. Odkaz na IUCN pro kontrolu ohrozenosti druhů -<https://www.iucnredlist.org/search> Odkaz na genbank BLAST nástroj - [https://blastnebi.nlm.nih.gov/Blastcgi,](https://blastnebi.nlm.nih.gov/Blastcgi) Odkaz na video návod, jak s nástrojem pracovat: <https://voutu.be/vRAkxVrTQaA> Pomocí aplikace BLASTn identifikujte následující sekvence:

#### > První sekvence

TCCACCAACCATAAAGACATTGGCACTCTATACCTAATTTTCGGAGCCTGAGCAGGAATAGTCGGCACAG C ACTCAGTTTATTAATC CGC GC AGAACTAAGCC AAC GAG GAACTCTTCTAGGAGATG AC C AAATC TATAA TGTC AT CGT TACAGCTCATG CCTT TATTATAATCTTCTTC ATAGTTATACCAATTATAATTGGTGG CTTCG G AAATTGACTTGTT CCC CTAATAATTGGTGC ACC AGACATAGCATTTC CAC GTATAAATAAC ATAAGCTTT TG ACTCCTACC C CCTT CACTACTACTAC TTCTAGCATCATC AGGAATTGAAGC AGGCG GAG GTACAG GTTG AACAGTATATCCCCCATTAGCCGGAAACCTGGCTCACGCCGGTGCTTCCGTAGACCTAACTATCTTCTCCC TC CACC TAGCC GGTGTATCTTCAATCTTAGGTGCC ATCAACTTC ATTACCAC AGCAATC AACATAAAATCC C C CGC CATATCAC AATAC CAAACAC CCTTATTTGTATGATC CGTACTAATC ACAGCTGTCCTATTAC TACTT TCACTTCCAGTACTCGCCGCAGGCATTACCATACTACTTACAGACCGAAATCTAAATACAACCTTCTTCGA CCCT TC AGGAGGAGGAG AC CCAATC CTATACC AAC ACCTATTC TG ATTTTTTG GCCACC CTGAAGTATACA TCTTAATCCTTCCAGGATTTGGTATAATCTCTCACATCGTTACCTACTATGCCGGTAAAAAAGAACCATTC G GCTAC ATAG GAATAGTTTGAGC AATGATATC C AT

Název organismu v čj:

Název organismu v latině:

Stav ohrožení:

> Druhá sekvence

GT GAACATTAATCGTTGACTATTTTCCACTAACCAC AAAGATATCG GC ACC TTATATTTTATTTTC GGC GC C TG AGCTGGAATAGTAG GCACAGCC ATAAGC CTATTAATTCGGAC AGAGCTCAGC CAGCCTG GTCCATTC ATAGGGGATGACCAAATTTATAATGTCATTGTCACAGCACATGCCTTTATCATAATTTTCTTTATAGTTAT ACCG ATCATGATC GG CGG ATTTGGAAATTG GC TACTCCCACTAATAATC GGAGC ACC CGACATAGCATTTC CACGCATAAACAACATAAGCTTCTGACTGCTACCCCCATCATTTACCCTACTTCTCTCCTCAGCCTTTATT GAAACTGGAGCTGGCACCGGATGAACAGTCTACCCGCCCCTAGCTGGAAACCTAGCCCACGCCGGACCAT CAGTAGACTTGACCATCTTCTCCCTCCACCTTGCTGGAGTATCATCCATTCTTGGAGCAATTAACTTTATT ACCACGGCCATTAATATGAAACCCCCAGCAATATCACAACAACAGACGCCTCTTTTCGTATGGTCTATTCT AGTTACAGCCGTTCTCCTACTGCTCTCACTACCAGTCCTAGCTGCAGGAATTACCATGTTACTCACTGATC GAAACCTGAACACCACCTTCTTTGACCCCGCAGGAGGAGGAGACCCAATCCTATACCAACACCTTTTCTG ATTCTT TG GC CACC CAG AAGTATAC ATCC TCATC CTAC CAG GGTTTGGAATAATCTCCCATGTAAT CAC CT TC TACTC AAGTAAAAAAGAACCATTTGGCTACATAGGAATAGTCTGAGC CATGATAT CAATCG GC TTTCT C GGATTCATC GTC TG AG CCC ACCACATATTTACAGTAGGAATAG AC GTTGACAC CCG AG C ATAC TTCACAT CCGCCACAATAATTATCGCCATCCCCACCGGCGTAAAAGTGTTCAGCTGATTAGCCACTATTTACGGAGGA GTAGTGAAATGACAAGCC CCC ATG CTCTGAGC ACT CGGCTTCATTTTCTTATTC ACAGTC GGAGGACTAA C AGGAATTGTACTAG CTAACTC ATCACTAGACATTATTCTAC ACG ATAC CTAC TACGTAGTAGC CCACT TC CACTATGTACTATCTATGGGGGCAGTATTCGCCAT

Název organismu v čj:

Název organismu v latině:

Stav ohrožení:

> Třetí sekvence

GGAATAATCGGGACTGCCCTTAGTCTTCTAATCCGAGCTGAGTTAAGCCAGCCTGGGGCCCTTCTTGGGG ACG ATCAAATTTATAATGTTGTAGTAACAGCTCATG CTTTC GTTATAATC TTCTTCATAGTAATG CCTATT CTAATTGGAGGCTTCGGGAATTGACTGATCCCGCTAATAATTGGAGCCCCCGATATGGCCTTTCCACGAA TGAATAACATGAGTTTCTGACTTCTTCCTCCATCATTTTTTCTTCTCCTCGCCTCTTCCACTGTAGAAGCC GGAGCAGGGACCGGATGAACTGTCTACCCACCTCTAGCAGGTAATCTTGCTCACGCAGGTCCCTCTGTAG ACTTAG CCATTTTC TCCCTTCACCTGGCCGGAGTTTCCTC TATTCTAG GG GC TATTAATTTTATC AC AACA ATTATTAATATAAAAC CCCCGTCTACCACG C AATATCAAAC C CCC CTATTTGTTTG ATC AGTATTGATTAC TGCAGTG CTCCTTCTTCTTTCCTTACCTGTTCTGGCTGCAG GGATCACCATG CTACTG ACAG ATC GCAAT CTTAATACATCATTTTTCGACCCAGCC GGTGG AG GTGA

Název organismu v čj:

Název organismu v latině:

Stav ohrožení:

ÚKOL 2

Pomocí aplikace BLAST identifikujte následující sekvence: Sekvence 1: blastp MNGTEGPNFYVPFSNKTGVVRSPFEYPQYYLAEPWQFSMLAAYMFLLIVLGFPINFLTLYVTVQHKKLR TPLNYILLNLAVAN H FMVFG GFTTTLYTSLHGYFVFGSTGCNLEG FFAT LG GEIALWS LVVLAIE RYVVV CKPMSNFRFGENHAIMGVAFTWVMALACAAPPLVGWSRYIPEGMQCSCGIDYYTLKPEVNNESFVIYM F V VHFTIPMTIIFF CYGQL VFT V KEAAAQ QQE SATTQ KAE KE VTRM VII M VIAF LI C W VPY AS VAFYIFTH QGSDFGPILMTLPAFFAKSSAIYNPVIYIMMNKQFRNCMLTTICCGKNPFGEEEGSTTASKTETSQVAPA

Název proteinu:

Databázové přístupové číslo: \_\_\_\_\_\_\_\_\_\_\_\_\_\_\_\_\_\_\_

Organismus:

Sekvence 2: blastx

atgtcgagcgttcagaccgctgccacttcgtggggaaccgtcccgtcgatccgtgtgtacacggccaataatggc aagatcaccgagcgttgctgggacgggaaggggtggtacacgggtgccttcaacgagcccggcgataacgtctcc gtgaccagctggctggtcggcagcgcgatccatatccgcgtctatgcaagcaccggcaccacgaccacagagtgg tgctgggacggcaacggctggaccaagggcgcctacaccgccaccaactga

Název proteinu:

Databázové přístupové číslo:

Organismus:

Sekvence 3: blastp MGLSD GE WOM VLN I WG KVE GDLAGH G OE VLIS LF KAH PET LE KFD KF KN LKSEE EMKSSED LKKHG CT VLTALGTILKKKGQHAAEIQPLAQSHATKHKIPVKYLEFISEVIIQVLKKRYSGDFGADAQGAMSKALELF RNDIAAKYKEL GFQG

Název proteinu:

Databázové přístupové číslo:

Organismus:

<u>ÚKOL 3</u><br>Identifikujte zadanou sekvenci a nalezněte 3 další nejpodobnější sekvence.

Sekvence:

MNTRSFHRIDVHKARELLQRPDTVLLDCRHPSDFRAGHIAGASPLGDYNADDHVLNIAKHRPVLIYCYH GNASQMRAQLFADFGFAEVYSLDGGYEAWRKVHTPANSQLTEALQCWLMAQEFPAADIHARTRDGVT PLMRAAGEGDPARVAELLAAGADPHORNNDGNOALWFACVSENLDTLDLLVAVGAHLNHONDNGAT CLMYAASAGKTAVVERLLAFGADRSLLSLDDFTALDMAANLECLNLLRETPRRIKAVT

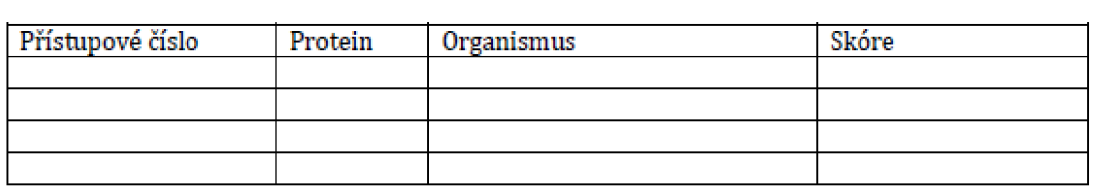

#### ÚKOL 4

Z nalezených sekvencí v úkolu 3 sestavte Multiple sequence alignment a vytvořte fylogenetický strom (phylogenetic tree).

#### ÚLOHY K ZAMYŠLENÍ

1. V laboratoři jsme sekvenovali vzorky *Culex pipiens* a *Ixodes ricinus s* cílem zjistit jejich genetickou strukturu. Při vyhodnocování výsledku pomocí nástroje BLAST jsme objevili vysokou shodu s lidskou DNA Co je to za organismy a jak je možné, že se naše lidská krev takto shoduje s jejich genetickým kódem? Jsme snad tak moc příbuzní s těmito organismy? 2. Představ si, že jsi forenzní analytik a na místě činu jsi našel krev. Rozhodneš se odebrat vzorek a v laboratoři osekvenovat. a) Pokud by krev byla pachatele člověka, byl by ti DNA barcoding k něčemu užitečný?

b) A co kdyby byla krev zvířecí?

#### **Příloha 3.** Autorské řešení pracovního listu

ÚKOL1

První sekvence Název organismu v čj: kareta obrovská Název organismu v latině: *Chelonia mydas*  Stav ohrožení: ohrožená

Druhá sekvence Název organismu v čj: krokodýl mořský Název organismu v latině: Crocodylus porosus Stav ohrožení: málo dotčený taxon

Třetí sekvence Název organismu v čj: Skokan rýžovištní Název organismu v latině: *Fejervaiya limnockaňs*  Stav ohrožení: málo dotčený taxon

ÚKOL 2

Sekvence 1 Název proteinu: rhodopsin Databázové přístupové číslo: XP\_049718799.1 Organismus: *Eiephas maximus indicus* 

Sekvence 2 Název proteinu: fucose-binding lectin protein (fukózu vázající lektin) Databázové přístupové číslo: WP\_230851047.1 Organismus: *Ralstonia solanacearum* 

Sekvence 3 Název proteinu: myoglobin Databázové přístupové číslo: NP\_067S99.1 Organismus: *Rattus norvegicus* 

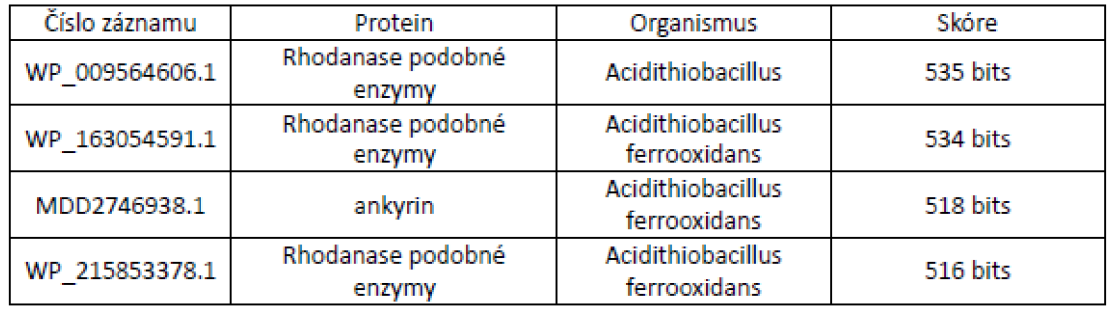

ÚKOL 3 - možné řešení

```
ÚKOL 4
```
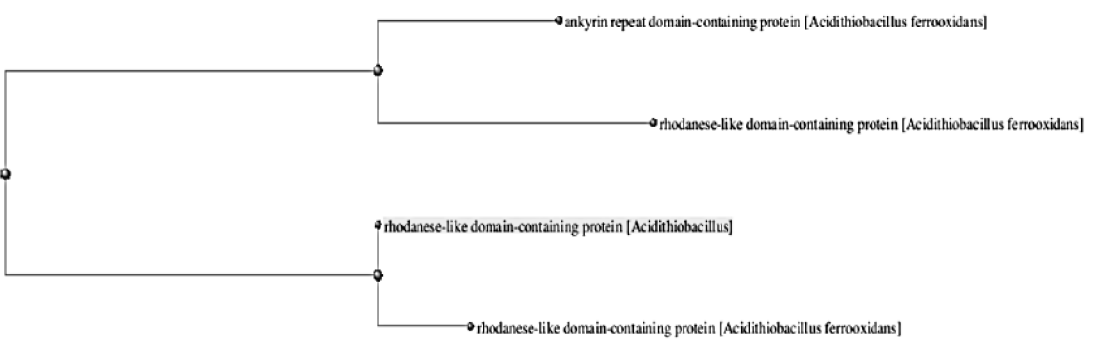

#### ÚLOHY K ZAMYŠLENÍ

ÚLOHY K ZAMYŠLENÍ

Culex pipiens - komár pisklavý

*Ixodes ricinus - klíště obecné* 

*Ixodes ricinus* - klíště obecné Vzorky, které jsme osekvenovali, pocházely z komára a klíštěte. Oba tyto organismy se živily lidskou krví. To znamená, že v našem vzorku byla genetická stopa lidské krve, což nás dovedlo ke shodným výsledkům s lidskou DNA.

#### 2.

a) V případě lidské krve mohl potvrdit lidský původ vzorku, ale sám o sobě by neposkytoval konkrétní identifikaci pachatele.

b) V určitých situacích by taková informace mohla být užitečná, identifikace konkrétního druhu zvířete spojeného s případem.

**Příloha 4.** Odkazy na únikovou hru

Odkaz: [https://sites.google.com/view/unikovkadnabarcodingcz/domovsk%C3%A1](https://sites.google.com/view/unikovkadnabarcodingcz/domovsk%C3%A1-) str%C3%A1nka

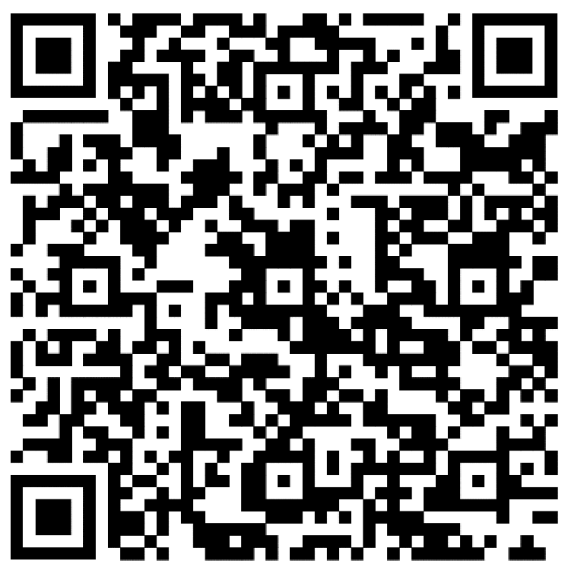

*QR kód - online úniková hra* 

#### **Příloha 5.** Autorské řešení únikové hry

Při vyplňování úkolů se formuláře neodesílají, ale přes odkaz POKRAČOVAT se postupuje ve hře dál. ŠKOLENÍ

Část 1. knihy

- 1. Princip fungování některých biologických procesu odhalíme pouze pochopením jejich molekulární podstaty. Pravda 1
- 2. Jaká je největší výhoda DNA barcodingu? můžeme použít jakékoliv vývojové stadium organismu včetně vajíček 3
- 3. Který marker je typický pro živočichy? marker cox1 6
- 4. V čem spočívá princip DNA barco dingu? porovnávám krátkých genetických markerů a mezer v DNA 3
- 5. Jaká je v současné době míra extinkce? extinkce> rychlost speciace 6
- 6 Co je to lokus? pozice 1 nebo více genů na chromozomu 9
- 7. Co je to sekvence? posloupnost nukleových bazí 3 Sedmiciferný kód: 1363693

#### Část 2. DHA kit

- 1. Jaký je postup při DNA barcodingu? izolace DNA PCE, gelová elektroforéza, sekvenování 9
- 2. Co znamená zkratka PGR7 polymerázová řetězová reakce 1
- 3. Jaká je nejpoužívanější technika k analýze nukleových kyselin? gelová elektroforéza 5
- 4. K čemu slouží PCR? ke zmnožení určitého úseku DNA 8 Čtyřciferný kód: 9158

#### Část 3. Notebook

- 1. Jak se nazývá algoritmus pro porovnávání primárních sekvenčních informací? BLAST 4
- 2. Do pole dotazu v ELASTU musíme zadávat pouze přístupové číslo, Nepravda 3
- 3. Accession je: Přístupové číslo 6
- 4. Kdo se podílí na sběru dat v Barcode of Life Data System (BOLD)? studenti 7 Čtyřciferný kód: 4367

#### ZAMČENÝ POKOI

Klíč od šuplíku: 216725 [kaktus, koberec, lampa] Lampička Molekulární genetika - Translace: ASP LYS LEU Zápisník s propiskou Monohybridismus s úplnou dominancí: 1:2:1 Notebook Zápisy karyotypú: 1D2F3A4BSE6C Kalkulačka Molekulární genetika - transkripce: 5'GUAUACCUCA3' Knihy: Molekulární genetika - komplementarita: 3TGAAGCTCATGG5'

 $_{\text{Zamčené dveře:}}$   $\bigoplus_{=3}$ ;  $\bigoplus_{=6}$ ;  $\bigoplus_{=2}$ ;  $\bigotimes_{=9}$ ;  $\mathfrak{F}_{=5}$ 

Kód k otevření dveří: 36295

#### ZAMČENÁ LABORATOŘ

1. úkol: Gadus morhua, Balaenoptera musculus, Lophius piscatorius, 2., plejtvák obrovský; po zadání správných odpovědí získáme 1. číslo kódu = 8

2.ú kol: 1E2B3F4ASD6C, lišejníky; po zadání správných odpovědí získáme 2. číslo kódu = 4  $3.\dot{\text{u}}$ kol: 3., myoglobin; po zadání správných odpovědí získáme 3. číslo kódu = 1 Trojciferný kód od dveří: 841

POSLEDNÍ HESLO: bioinformatika

#### **Příloha 6.** Souhrn teorie pro učitele

#### DNA barcoding - TEORIE

= bioinfbrmatický nástroj, který slouží k identifikaci biologických vzorku na molekulární úrovni

- DNA barcoding je zaležený na principu porovnávání krátkých genetických markerů v DNA organismů.
- Jak to vlastně vzniklo? V roce 2003 zoologové z Ontaria v čele s Paulem Hebertem navrhli "čárový kód života" (DNA Barcoding of Life) jako nástroj k určování organismů. Cílová představa byla taková, že by byla vytvořena ruční čtečka, do které by se vložil kousek zkoumaného organismu a výsledkem by byly informace o jméně druhu, jeho zařazení i jeho rozšíření
- Hlavní marker mnohobuněčných živočichů je mitochondriální marker cox1, to však neplatí pro houby a rostliny, i když coxl byl úspěšné testován i na houbách.
- Pro houby je hlavním markerem ITS.
- Pro rostliny je doporučená dvou lokusová kombinace MatK + rbcL.
- K tomu, aby DNA barcoding mohl fungovat je zapotřebí mít komplexní databázi sekvencí. Takovou nejrozsáhlejší veřejně přístupnou sekvenční databází je databáze GenBank
- Využití: identifikace organismů, posuzování biodiverzity, mapování výskytu druhu, identifikace a autentizace surovin v potravinářském průmyslu, ve forenzních védách při nelegálních obchodech nebo při určování patogenních organismů
- Ačkoliv je tato určovací metoda velmi přesná, není na škodu ji kombinovat s dalšími určovacími metodami, ať už na základě morfologických znaků nebo dle jejich ekologie.
- Postup při DNA barcodingu:

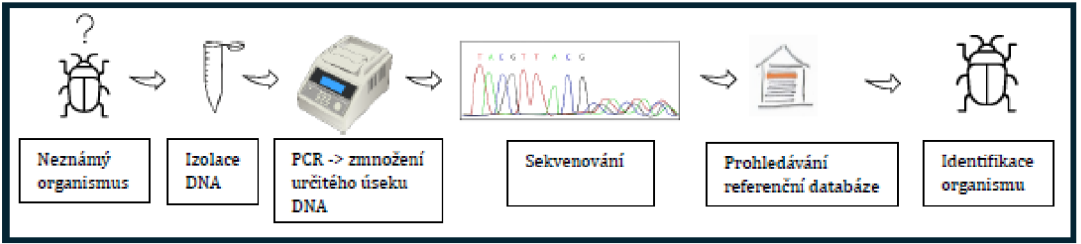

Sběr vzorků  $\circ$ 

- Izolace DNA začíná rozrušením buněk a homogenizací, následuje odstranění  $\sigma$ kontaminantu a nakonec je výsledná DNA oddělena pomocí alkoholu nebo je přečištěna v TE pufru.
- PCR slouží k amplifikaci [=zmnožení) určitého úseku DNA Kopie DNA jsou  $\bullet$ syntetizovány pomocí enzymu DNA polymerázy ve formě jednořetězcové DNA na principu komplementarity bazí. Aby došlo k reakci je zapotřebí dvou primerů, které se připojují ke komplementáriúm úsekům řetězců DNA Reakční směs se rozpipetuje do malých PCR zkumavek a vloží se do termocyklem, kde se cyklicky opakují jednotlivé kroky za rozdílných teplot. Před odesláním vzorků na sekvenaci je dobré si pomocí gelové elektroforézy ověřit zda se nám povedlo DNA vyizolovat.
- Pomocí sekvenování určujeme pořadí nukleotidů v molekule DNA (vzpomeňte si na párování bazí: A + T, C + G).
- Prohledávání referenční databáze a určení druhu. **COLL**

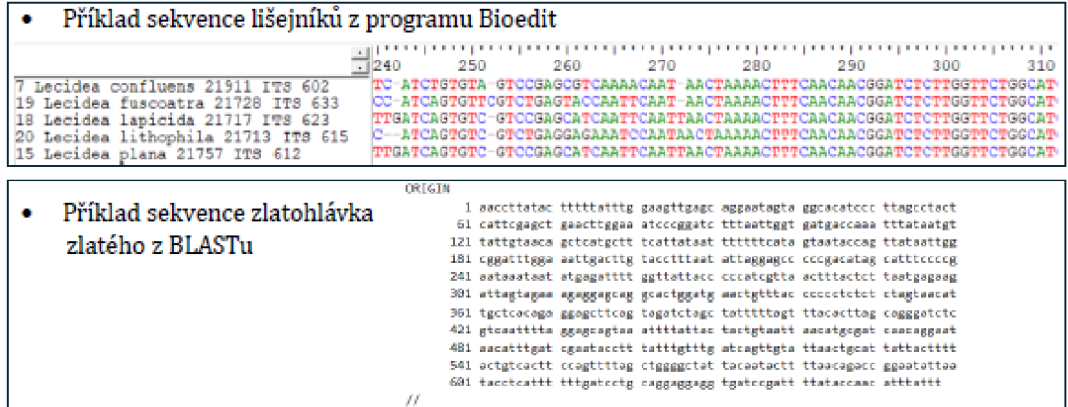

- Velké plus = není zapotřebí organismus usmrcovat, stačí část jeho těla nebo třeba vajíčko.
- \* Díky DNA barcodingu se odhalily podvody především v potravinovém průmyslu představte si, že si jdete koupit filet tresky a ve skutečnosti si koupíte úplně jinou rybu a možná dokonce i chráněnou a v nejhorším případě se můžete i otrávit např.: ryba fugu.

#### Tvorba fylogenetických stromů

Když už mánie sekvence hotové, musíme si je zarovnat a následné ve specializovaných programech vytvořit fylogenetické stromy (zde byl k zarovnání použit nástroj ClustaJW a k vizualizaci stromu nástroj PhyML 3.0]

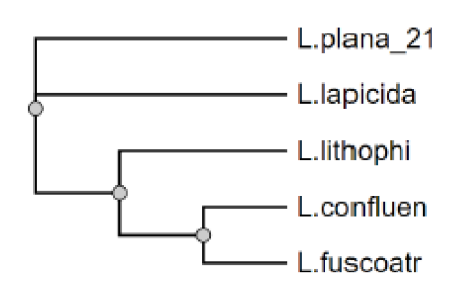

#### Prohledávání referenční databáze a nástroj BLAST:

Odkaz na video návod, jak s nástrojem pracovat: https://youtu.be/vRAkxVrTQaA